# The bookmark package

# Heiko Oberdiek <heiko.oberdiek at googlemail.com>

# 2011/04/21 v1.21

#### Abstract

This package implements a new bookmark (outline) organization for package hyperref. Bookmark properties such as style and color can now be set. Other action types are available (URI, GoToR, Named). The bookmarks are generated in the first compile run. Package hyperref uses two runs.

# Contents

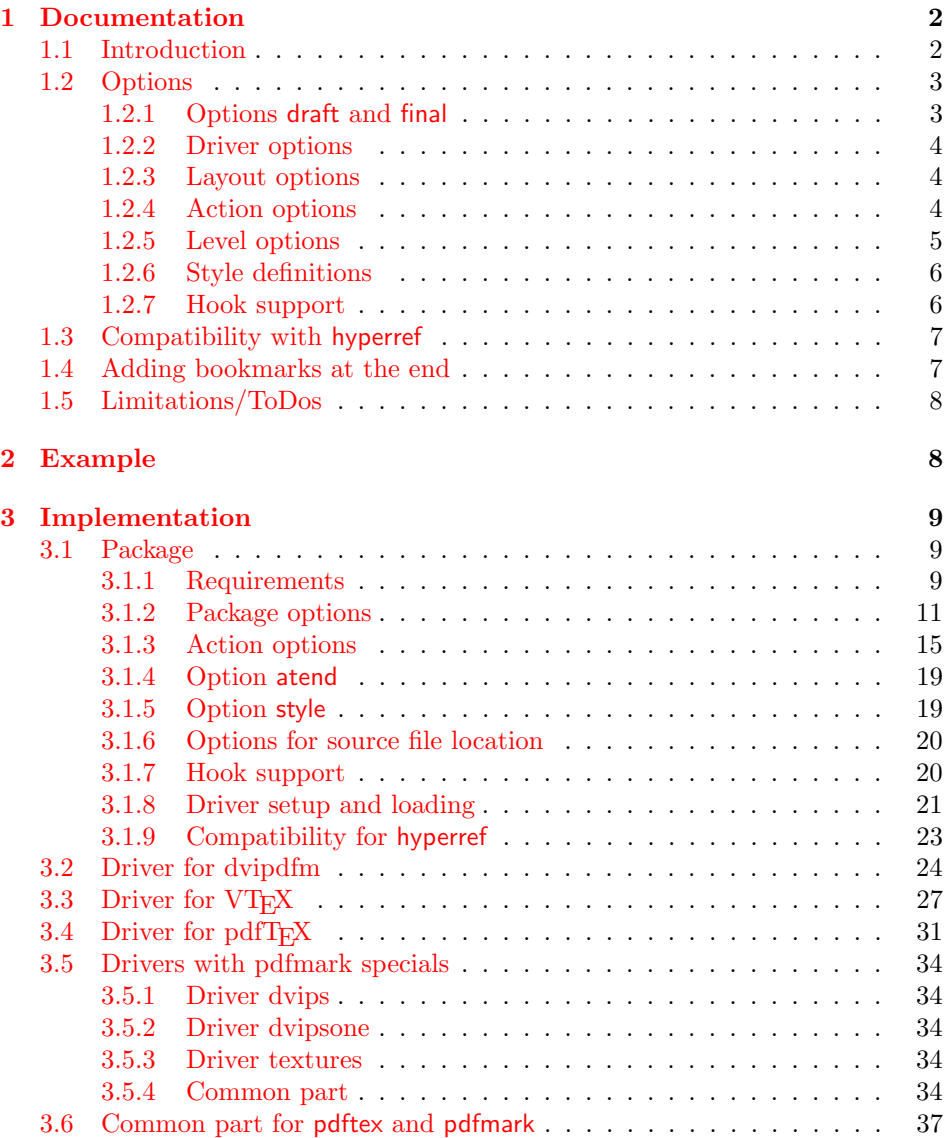

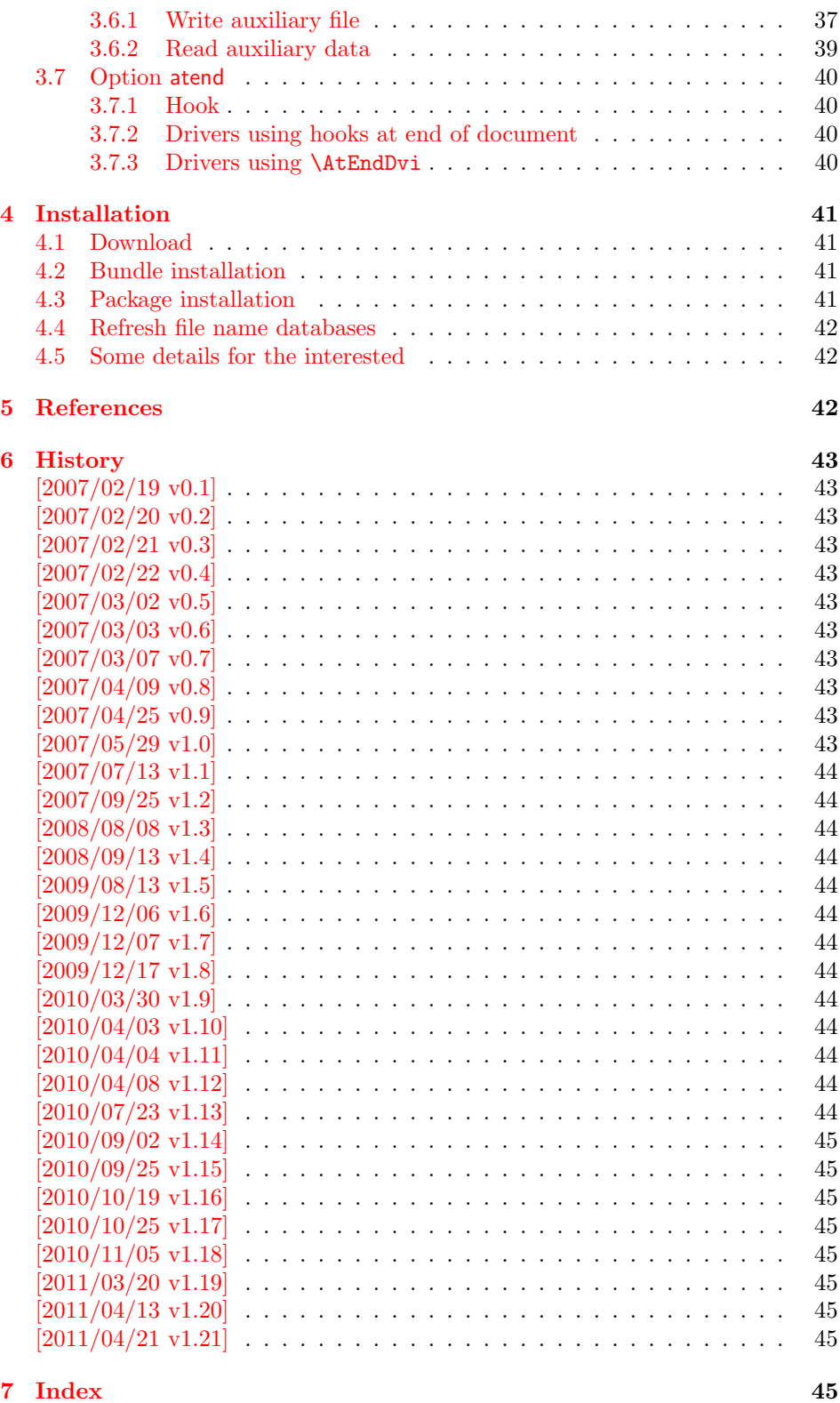

# 1 [Documenta](#page-44-6)tion

# [1.1 Int](#page-44-7)roduction

<span id="page-1-1"></span><span id="page-1-0"></span>This package bookmark tries to provide a more modern management for bookmarks:

- The bookmarks are already generated in the first T<sub>F</sub>X compile run.
- The font style and color of the bookmarks can be changed.
- More actions than simple GoTo actions are possible.

In the same way as hyperref [1] the bookmarks are generated in the order of the bookmark generating macros (\bookmark). A level number is used to define the tree structure of the bookmarks. The restrictions are less strict:

- The level values may jump [an](#page-41-3)d omit values. A **\subsubsection** may follow a \chapter. This was an error in hyperref, that prints a warning and tries to fix this.
- Several bookmarks may point to the same destination. In hyperref this would mess up the bookmark tree completely, because the algorithm assumes that the destination names are keys (unique).

Note that this package is intended as experimentation platform for bookmark management. Feedback is welcome. Also the interfaces may change in future versions.

# 1.2 Options

Options can be given at four places:

- <span id="page-2-0"></span>1. \usepackage  $[$   $\langle options \rangle]$  {bookmark} This is the only place for driver options and option atend.
- 2. \bookmarksetup{ $\langle options \rangle$ } This command is just for setting options.
- 3. \bookmarksetupnext $\{ \text{options} \}$ The options are stored and called after the options of the next \bookmark command.
- 4. \bookmark[ $\{options\}$ ]{ $\{title\}$ } This command sets the bookmark. The option settings remain limited to this bookmark.

Exception: Driver options, option atend and options draft/final cannot be changed after the package is loaded.

#### 1.2.1 Options draft and final

<span id="page-2-1"></span>If a LATEX file is compiled several times, then a little time can be saved, if option draft is used to disable the bookmark stuff of this package. Default is final. If \pdfdraftmode is available, then the default is draft if draft mode is enabled. Both options are boolean options, without value the value true is used. draft=true is the same as final=false.

Options of package bookmark are local options with the exception of driver options. Therefore draft or final given as class option is not seen by this package. If you want to optimize first LATEX runs depending on a global draft, then package ifdraft and LATEX's \PassOptionsToPackage might help in the organization of the preamble, for example:

```
\documentclass[draft]{article}
\usepackage{ifdraft}
\ifdraft{%
   \PassOptionsToPackage{draft}{bookmark}%
}{}
```
#### <span id="page-3-0"></span>1.2.2 Driver options

Supported drivers are pdftex, dvips, dvipsone, textures, dvipdfm (xetex), and vtex. The T<sub>E</sub>X engines pdfT<sub>E</sub>X, X<sub>7</sub>T<sub>E</sub>X, and VT<sub>E</sub>X are automatically detected. The default for the DVI drivers is dvips. This can be changed in the configuration file bookmark.cfg by \BookmarkDefaultDriver, e.g.:

#### \def\BookmarkDefaultDriver{dvipdfm}

Open bookmarks with dvipdfmx. Since 2007-04-25 the cvs version of dvipmdfmx contains a patch that extends the \special for bookmarks in order to specify the open status of an outline entry. Option dvipdfmx-outline-open notifies the package that the dvi driver program understands this kind of \special. Alternatively \SpecialDvipdfmxOutlineOpen can be defined as number one in the configuration file or before the package is loaded, e.g.:

\chardef\SpecialDvipdfmxOutlineOpen=1\relax

#### <span id="page-3-1"></span>1.2.3 Layout options

#### Font options.

**bold:** The bookmark is shown with a bold font if the PDF viewer supports this (since PDF 1.4).

italic: An italic font is used (since PDF 1.4).

Both bold and italic can be used together. Using value false disables the font option.

Color option. Colored bookmarks are a feature of PDF 1.4, they are not supported by all PDF viewers.

- color: Here the color can be given as color specification of packages color or xcolor. An empty value means that the color property is not set. Without package xcolor the recognized values are restricted to
	- Empty value, no color is set, example: color={}
	- Explicit color specification of color model rgb, example for red: color=[rgb]{1,0,0}
	- Explicit color specification of color model gray, example for dark gray: color=[gray]{0.25}

Note that this restriction also holds if package color is loaded. With xcolor, however, the full range of color specifications can be used.

#### <span id="page-3-2"></span>1.2.4 Action options

dest: Destination name.

page: Page number, first page is 1.

view: View specification, examples:

view={FitB}, view={FitH 842}, view={XYZ 0 100 null} Some view specification parameters expect numbers as parameters with unit bp. They can be given either as plain numbers or as length expressions inside \calc. Expressions of package calc are supported if the package is loaded. Otherwise  $\varepsilon$ -T<sub>EX</sub>'s \dimexpr is used. Example: view={FitH \calc{\paperheight-\topmargin-1in}}

view={XYZ 0 \calc{\paperheight} null}

Note that \calc cannot be used for the third parameter of XYZ. This parameter is the zoom value, not a length.

#### named: Named action name: FirstPage, LastPage, NextPage, PrevPage

**gotor:** Name of the external PDF file.

uri: URI specification.

rawaction: Raw action specification. Because these specification depends on the driver this option should not be used.

The appropriate action for the bookmark is selected by analyzing the specified options. The actions are distinguished by different sets of options:

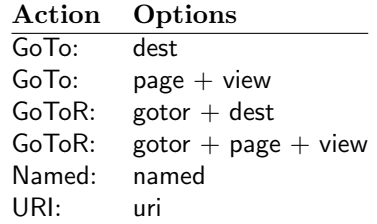

Missing actions. If the action is missing package bookmark throws an error message. Depending on the driver (pdftex, dvips and friends) the package detects it quite late at the end of the document. Since version  $2011/04/21$  v1.21 the package tries printing the line number and file name of the corresponding occurence of \bookmark. However, TEX does provide the line number, but unhappily the file name is a secret. The package supports some ways to get the file name:

- If LuaT<sub>F</sub>X (indenpendently from DVI or PDF modus) is running, then its status.filename is used automatically.
- Package \currfile  $[2]$  redefines LATEX internals to keep track of the file name. If the package is loaded, then its \currfilepath is detected and used automatically by package bookmark.
- The file name can b[e s](#page-41-4)et manually by option scrfile in \bookmarksetup or \bookmark. But be careful, manual setting disables the previous ways for file name detection. And a wrong or missed file name setting might get you a wrong source location in the error message.

#### 1.2.5 Level options

<span id="page-4-0"></span>The order of the bookmark entries are defined by the appearance order of \bookmark commands. The tree structure is constructed by the property level of the bookmark nodes. The values of level are integers. If the level of a bookmark entry has a higher value than the previous node, then the entry becomes a child of the previous node. The absolute value of the difference does not matter.

Package bookmark remembers the level of the previous bookmark entry in a global property 'current level'.

The behaviour of the level system can be configured by following options:

- level: Sets the level, see the description above. If option level is given without value, then the default behaviour is restored, that the 'current level' is used as level value. Since version  $2010/10/19$  v1.16 package bookmark also supports names part, section and other, if the macros \toclevel@part, \toclevel@section are defined (done by package hyperref, see option bookmarkdepth).
- rellevel: Sets the level relative to the previous level. A positive value means that the bookmark entry become a child of the previous one.
- keeplevel: Use the level, set by level or rellevel, but do not change the global property 'current level'. The option can be disabled by setting to false.
- startatroot: At this time the bookmark tree starts at the top level again. The next bookmark entry is not sorted as child to a previous entry. Example scenario: A document uses part. However there are last chapters that should not be put below the last part:

```
\documentclass{book}
[...]
\begin{document}
  \part{First part}
    \chapter{First chapter in first part}
    [...]
  \part{Second part}
    \chapter{First chapter in second part}
    [...]
  \bookmarksetup{startatroot}
  \chapter{Index}% does not belong to second part
\end{document}
```
#### <span id="page-5-0"></span>1.2.6 Style definitions

A style is a group of option settings. It can be defined by macro \bookmarkdefinestyle and is used by option style.

<span id="page-5-2"></span>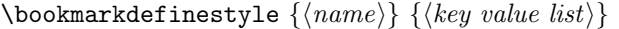

The (key value list) of option settings is assigned the style  $\langle name \rangle$ .

style: The value of option style is the name of a previously defined style. Its option settings are now executed. The options may include option style. Endless recursion by calling the same style recursively is prevented and throws an error.

#### <span id="page-5-1"></span>1.2.7 Hook support

A hook is called right after the processing the optional options of macro \bookmark.

addtohook: Code, given as value to this option is added to the hook.

#### <span id="page-5-3"></span> $\boldsymbol{\lambda}$  \bookmarkget  $\{\langle \text{option} \rangle\}$

Macro \bookmarkget extracts the value of the latest option setting of option  $\langle option \rangle$ . In case of boolean options number one is returned, if the boolean option is enabled, otherwise the result is zero. The resulting numbers can directly be used in \ifnum or \ifcase. If you want to have the digits 0 and 1, then prefix \bookmarkget with \number. Macro \bookmarkget is expandable. In case of unsupported options an empty string is returned. Supported boolean options are

bold, italic, open

Other supported options:

depth, dest, color, gotor, level, named, openlevel, page, rawaction, uri, view,

Additionally the following key is available:

text

It returns the text of the outline entry.

Option setting. Inside the hook an option can be set using \bookmarksetup.

# <span id="page-6-0"></span>1.3 Compatibility with hyperref

Package bookmark automatically disables hyperref's bookmarks. However the package uses some of the code of hyperref. For example, the package redefines the hook \Hy@writebookmark that hyperref inserts in \addcontentsline and other commands. Therefore hyperref's bookmarks should not be disabled.

Package bookmark uses hyperref's \pdfstringdef and does not provide a replacement.

Some options of hyperref are also implemented in package bookmark:

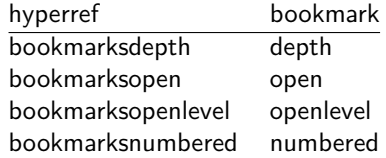

The following commands are also available:

\pdfbookmark \currentpdfbookmark \subpdfbookmark \belowpdfbookmark

# <span id="page-6-1"></span>1.4 Adding bookmarks at the end

Package option atend enables the following macro:

```
\boldsymbol{\lambda}BookmarkAtEnd \{\langle \mathit{stuff} \rangle\}
```
Macro \BookmarkAtEnd puts  $\langle$ stuff \ at the end of the document.  $\langle$ stuff \ means bookmark commands. Example:

```
\usepackage[atend]{bookmark}
\BookmarkAtEnd{%
  \bookmarksetup{startatroot}%
  \bookmark[named=LastPage, level=0]{Last page}%
}
```
Alternatively, option startatroot can be given in \bookmark:

```
\BookmarkAtEnd{%
  \bookmark[
    startatroot,
    named=LastPage,
    level=0,
  ]{Last page}%
}
```
# Remarks.

• \BookmarkAtEnd hides the fact that the method for adding bookmarks at the end of the document depends on the driver.

Some drivers (pdftex, dvips, dvipsone, textures) use package atveryend's for this purpose. \AtEndDocument is too early, the last page might not been shipped out. Because the .aux file is needed, these drivers use \AfterLastShipout.

The implementation of the other drivers (dvipdfm, xetex, vtex) depends on \special that does not have an effect after the last page. In this case \AtEndDvi of package atenddvi helps. It puts its argument on last page of the document. Two LATEX runs are necessary at least, because the last page is detected by a reference.

• The time of expansion of the argument of \BookmarkAtEnd is not specified. This can happen immediately or at the end of the document.

# <span id="page-7-0"></span>1.5 Limitations/ToDos

- Support for missing actions (Launch,  $\dots$ ).
- Better design for hyperref's option bookmarkstype.

# <span id="page-7-1"></span>2 Example

```
1 \langle *example\rangle2 \documentclass{article}
 3 \usepackage{xcolor}[2007/01/21]
4 \usepackage{hyperref}
5 \usepackage[
6 open,
 7 openlevel=2,
8 atend
9 ]{bookmark}[2011/04/21]
10
11 \bookmarksetup{color=blue}
12
13 \BookmarkAtEnd{%
14 \bookmarksetup{startatroot}%
15 \bookmark[named=LastPage, level=0]{End/Last page}%
16 \bookmark[named=FirstPage, level=1]{First page}%
17 }
18
19 \begin{document}
20 \section{First section}
21 \subsection{Subsection A}
22 \begin{figure}
23 \hypertarget{fig}{}%
24 A figure.
25 \end{figure}
26 \bookmark[
27 rellevel=1,
28 keeplevel,
29 dest=fig
30 ]{A figure}
31 \subsection{Subsection B}
32 \subsubsection{Subsubsection C}
33\subsection{Umlauts:\"A\"0\"U\"a\"o\"u\ss}
34 \newpage
35 \bookmarksetup{
36 bold,
37 color=[rgb]{1,0,0}
38 }
39 \section{Very important section}
40 \bookmarksetup{
41 italic,
42 bold=false,
43 color=blue
44 }
45 \subsection{Italic section}
46 \bookmarksetup{
```

```
47 italic=false
48 }
49 \part{Misc}
50 \section{Diverse}
51 \subsubsection{Subsubsection, omitting subsection}
52 \bookmarksetup{
53 startatroot
54 }
55 \section{Last section outside part}
56 \subsection{Subsection}
57 \bookmarksetup{
58 color={}
59 }
60 \begingroup
61 \bookmarksetup{level=0, color=green!80!black}
62 \bookmark[named=FirstPage]{First page}
63 \bookmark[named=LastPage]{Last page}
64 \bookmark[named=PrevPage]{Previous page}
65 \bookmark[named=NextPage]{Next page}
66 \endgroup
67 \bookmark[
68 page=2,
69 view=FitH 800
70 ]{Page 2, FitH 800}
71 \bookmark[
72 page=2,<br>73 view=Fi
   view=FitBH \calc{\paperheight-\topmargin-1in-\headheight-\headsep}
74 ]{Page 2, FitBH top of text body}
75 \bookmark[
76 uri={http://www.dante.de/},
77 color=magenta
78 ]{Dante homepage}
79 \bookmark[
80 gotor={t.pdf},
81 page=1,
82 view={XYZ 0 1000 null},
83 color=cyan!75!black
84 ]{File t.pdf}
85 \bookmark[named=FirstPage]{First page}
86 \bookmark[rellevel=1, named=LastPage]{Last page (rellevel=1)}
87 \bookmark[named=PrevPage]{Previous page}
88 \bookmark[level=0, named=FirstPage]{First page (level=0)}
89 \bookmark[
90 rellevel=1,
91 keeplevel,
92 named=LastPage
93 ]{Last page (rellevel=1, keeplevel)}
94 \bookmark[named=PrevPage]{Previous page}
95 \end{document}
96 (/example)
```
# <span id="page-8-20"></span><span id="page-8-19"></span><span id="page-8-16"></span><span id="page-8-15"></span><span id="page-8-14"></span><span id="page-8-13"></span><span id="page-8-12"></span><span id="page-8-11"></span><span id="page-8-10"></span><span id="page-8-9"></span><span id="page-8-0"></span>3 Implementation

# <span id="page-8-1"></span>3.1 Package

```
97 \langle*package\rangle98 \NeedsTeXFormat{LaTeX2e}
 99 \ProvidesPackage{bookmark}%
100 [2011/04/21 v1.21 PDF bookmarks (HO)]%
3.1.1 Requirements
```
<span id="page-8-2"></span>

ε-Τ<sub>Ε</sub>Χ.

#### <span id="page-9-0"></span>\BKM@CalcExpr

```
101 \begingroup\expandafter\expandafter\expandafter\endgroup
102 \expandafter\ifx\csname numexpr\endcsname\relax
103 \def\BKM@CalcExpr#1#2#3#4{%<br>104 \begingroup
       \begingroup
105 \count@=#2\relax
106 \advance\count@ by#3#4\relax
107 \edef\x{\endgroup
108 \def\noexpand#1{\the\count@}%
109 }%
110 \quad \lambda111 }%
112 \else
113 \def\BKM@CalcExpr#1#2#3#4{%
114 \edef#1{%
115 \the\numexpr#2#3#4\relax
116 }%<br>117 }%
117118 \overline{118}
```
# <span id="page-9-13"></span>Escape features of pdfT<sub>E</sub>X.

119 \RequirePackage{pdfescape}[2007/03/20]

#### <span id="page-9-2"></span>\BKM@EscapeName

<span id="page-9-10"></span>120 \def\BKM@EscapeName#1{% 121 \ifx#1\@empty 122 \else 123 \EdefEscapeName#1#1% 124  $\overrightarrow{fi}$ 125 }%

#### <span id="page-9-3"></span>\BKM@EscapeString

<span id="page-9-11"></span>126 \def\BKM@EscapeString#1{% 127 \ifx#1\@empty 128 \else 129 \EdefEscapeString#1#1% 130  $\setminus$ fi 131 }%

# <span id="page-9-1"></span>\BKM@EscapeHex

```
132 \def\BKM@EscapeHex#1{%
133 \ifx#1\@empty
134 \else
135 \EdefEscapeHex#1#1%
136 \fi
137 }%
```
#### <span id="page-9-4"></span>\BKM@UnescapeHex

138 \def\BKM@UnescapeHex#1{% 139 \EdefUnescapeHex#1#1% 140 }%

#### Packages.

```
141 \RequirePackage{ifpdf}[2009/04/10]
142 \RequirePackage{ifxetex}
143 \RequirePackage{ifvtex}[2008/11/04]
144 \RequirePackage{ifluatex}[2010/03/01]
145 \RequirePackage{pdftexcmds}[2010/11/04]
146 \RequirePackage{hyperref}[2010/06/18]
147 \RequirePackage{auxhook}[2007/04/06]
```
<span id="page-10-20"></span><span id="page-10-19"></span><span id="page-10-18"></span><span id="page-10-17"></span> \RequirePackage{kvsetkeys}[2010/03/01] \RequirePackage{kvoptions}[2009/08/13] \RequirePackage{hycolor}[2008/09/08] \RequirePackage{bitset}[2011/01/30] \RequirePackage{ltxcmds}[2011/04/14]

# <span id="page-10-21"></span><span id="page-10-0"></span>3.1.2 Package options

<span id="page-10-22"></span><span id="page-10-13"></span>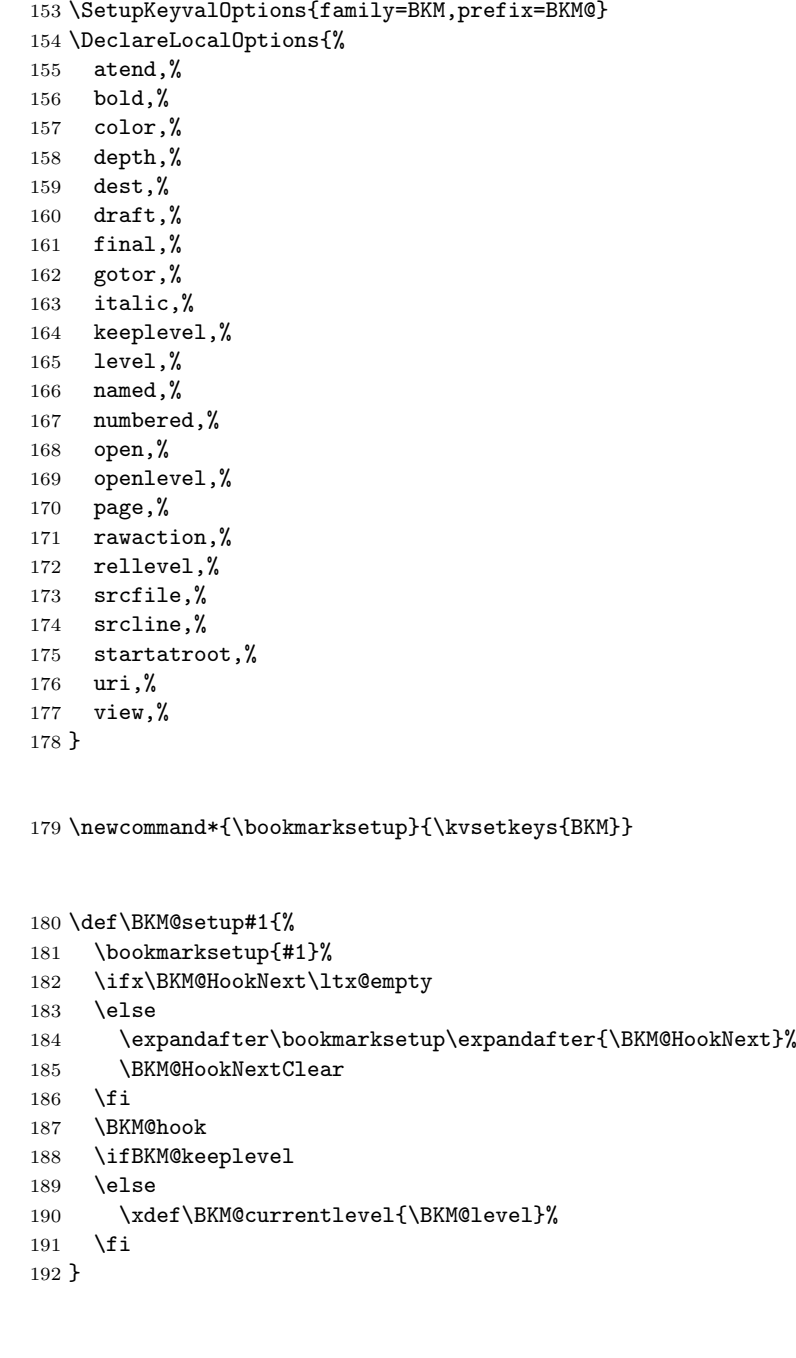

<span id="page-10-12"></span>\bookmarksetupnext

<span id="page-10-10"></span>\bookmarksetup

<span id="page-10-15"></span><span id="page-10-11"></span><span id="page-10-8"></span><span id="page-10-6"></span><span id="page-10-4"></span><span id="page-10-3"></span>\BKM@setup

```
193 \newcommand*{\bookmarksetupnext}[1]{%
194 \ltx@GlobalAppendToMacro\BKM@HookNext{,#1}%
195 }
```
<span id="page-10-9"></span>\BKM@setupnext

<span id="page-10-7"></span>\BKM@HookNextClear

\def\BKM@HookNextClear{%

<span id="page-11-30"></span><span id="page-11-29"></span><span id="page-11-28"></span><span id="page-11-27"></span><span id="page-11-26"></span><span id="page-11-25"></span><span id="page-11-24"></span><span id="page-11-23"></span><span id="page-11-22"></span><span id="page-11-21"></span><span id="page-11-20"></span><span id="page-11-19"></span><span id="page-11-18"></span><span id="page-11-17"></span><span id="page-11-16"></span><span id="page-11-15"></span><span id="page-11-14"></span><span id="page-11-13"></span><span id="page-11-12"></span><span id="page-11-11"></span><span id="page-11-10"></span><span id="page-11-9"></span><span id="page-11-8"></span><span id="page-11-7"></span><span id="page-11-6"></span><span id="page-11-5"></span><span id="page-11-4"></span><span id="page-11-3"></span><span id="page-11-2"></span><span id="page-11-1"></span><span id="page-11-0"></span> \global\let\BKM@HookNext\ltx@empty } \BKM@HookNext \BKM@HookNextClear \DeclareBoolOption{draft} \DeclareComplementaryOption{final}{draft} \pdf@ifdraftmode\BKM@drafttrue{} \BKM@DisableOptions \def\BKM@DisableOptions{% 204 \DisableKeyvalOption[action=warning,package=bookmark]% {BKM}{draft}% \DisableKeyvalOption[action=warning,package=bookmark]% {BKM}{final}% } \DeclareBoolOption[\ifHy@bookmarksopen true\else false\fi]{open} \bookmark@open \def\bookmark@open{% \ifBKM@open\ltx@one\else\ltx@zero\fi } \DeclareStringOption[\maxdimen]{openlevel} \BKM@openlevel \edef\BKM@openlevel{\number\@bookmarksopenlevel} %\DeclareStringOption[\c@tocdepth]{depth} \ltx@IfUndefined{Hy@bookmarksdepth}{% \def\BKM@depth{\c@tocdepth}% }{% \let\BKM@depth\Hy@bookmarksdepth } \define@key{BKM}{depth}[]{% \edef\BKM@param{#1}% \ifx\BKM@param\@empty 224 \def\BKM@depth{\c@tocdepth}%  $225 \text{ kg}$  \ltx@IfUndefined{toclevel@\BKM@param}{% \@onelevel@sanitize\BKM@param \edef\BKM@temp{\expandafter\@car\BKM@param\@nil}% \ifcase 0\expandafter\ifx\BKM@temp-1\fi \expandafter\ifnum\expandafter'\BKM@temp>47 % \expandafter\ifnum\expandafter'\BKM@temp<58 % 1%  $\overline{\qquad}$  \fi  $\qquad \qquad$  \fi  $\text{Vrelax}$ 236 \PackageWarning{bookmark}{% Unknown document division name (\BKM@param)\MessageBreak for option 'depth'% 239 }% \else \BKM@SetDepthOrLevel\BKM@depth\BKM@param  $\qquad \qquad$  \fi }{% 244 \BKM@SetDepthOrLevel\BKM@depth{% \csname toclevel@\BKM@param\endcsname }%

```
247 }%
                       248 \fi
                       249 }
      \bookmark@depth
                       250 \def\bookmark@depth{\BKM@depth}
 \BKM@SetDepthOrLevel
                       251 \def\BKM@SetDepthOrLevel#1#2{%
                       252 \begingroup
                       253 \setbox\z@=\hbox{%
                       254 \count@=#2\relax
                       255 \text{expandafter}<br>256 }%
                       256
                       257 \expandafter\endgroup
                       258 \expandafter\def\expandafter#1\expandafter{\the\count@}%
                       259 }
                       260 \DeclareStringOption[\BKM@currentlevel]{level}[\BKM@currentlevel]
                       261 \define@key{BKM}{level}{%
                       262 \edef\BKM@param{#1}%
                       263 \ifx\BKM@param\BKM@MacroCurrentLevel
                       264 \let\BKM@level\BKM@param
                       265 \else
                       266 \ltx@IfUndefined{toclevel@\BKM@param}{%
                       267 \@onelevel@sanitize\BKM@param
                       268 \edef\BKM@temp{\expandafter\@car\BKM@param\@nil}%
                       269 \ifcase 0\expandafter\ifx\BKM@temp-1\fi
                       270 \expandafter\ifnum\expandafter'\BKM@temp>47 %
                       271 \expandafter\ifnum\expandafter'\BKM@temp<58 %
                       272 1%
                      273 \setminusfi
                      274 \overline{\phantom{a}} \fi
                      275 \relax276 \PackageWarning{bookmark}{%
                      277 Unknown document division name (\BKM@param)\MessageBreak
                      278 for option 'level'%
                       279 }%
                       280 \else
                       281 \BKM@SetDepthOrLevel\BKM@level\BKM@param
                       282 \qquad \qquad \fi
                       283 }{%
                      284 \BKM@SetDepthOrLevel\BKM@level{%
                       285 \csname toclevel@\BKM@param\endcsname
                       286 }%
                       287 }%
                      288 \fi
                      289 }
\BKM@MacroCurrentLevel
                       290 \def\BKM@MacroCurrentLevel{\BKM@currentlevel}
                       291 \DeclareBoolOption{keeplevel}
                       292 \DeclareBoolOption{startatroot}
\BKM@startatrootfalse
                       293 \def\BKM@startatrootfalse{%
                       294 \global\let\ifBKM@startatroot\iffalse
                       295 }
 \BKM@startatroottrue
                       296 \def\BKM@startatroottrue{%
```

```
297 \global\let\ifBKM@startatroot\iftrue
                             298 }
                             299 \define@key{BKM}{rellevel}{%
                             300 \BKM@CalcExpr\BKM@level{#1}+\BKM@currentlevel
                             301 }
           \bookmark@level
                             302 \def\bookmark@level{\BKM@level}
         \BKM@currentlevel
                             303 \def\BKM@currentlevel{0}
                            Make bookmark's option numbered an alias for hyperref's bookmarksnumbered.
                             304 \DeclareBoolOption[%
                             305 \ifHy@bookmarksnumbered true\else false\fi
                             306 ]{numbered}
                             307 \g@addto@macro\BKM@numberedtrue{%
                             308 \let\ifHy@bookmarksnumbered\iftrue
                             309 }
                             310 \g@addto@macro\BKM@numberedfalse{%
                             311 \let\ifHy@bookmarksnumbered\iffalse
                             312 }
                             313 \g@addto@macro\Hy@bookmarksnumberedtrue{%
                             314 \let\ifBKM@numbered\iftrue
                             315 }
                             316 \g@addto@macro\Hy@bookmarksnumberedfalse{%
                             317 \let\ifBKM@numbered\iffalse
                             318 }
        \bookmark@numbered
                             319 \def\bookmark@numbered{%
                             320 \ifBKM@numbered\ltx@one\else\ltx@zero\fi
                             321 }
                            Redefinitions hyperref's options
  \BKM@PatchHyperrefOption
                             322 \def\BKM@PatchHyperrefOption#1{%
                             323 \expandafter\BKM@@PatchHyperrefOption\csname KV@Hyp@#1\endcsname%
                             324 }
 \BKM@@PatchHyperrefOption
                             325 \def\BKM@@PatchHyperrefOption#1{%
                             326 \expandafter\BKM@@@PatchHyperrefOption#1{##1}\BKM@nil#1%
                             327 }
\BKM@@@PatchHyperrefOption
                             328 \def\BKM@@@PatchHyperrefOption#1\BKM@nil#2#3{%
                             329 \def#2##1{%
                             330 #1%
                             331 \bookmarksetup{#3={##1}}%
                             332 }%
                             333 }
                             334 \BKM@PatchHyperrefOption{bookmarksopen}{open}
                             335 \BKM@PatchHyperrefOption{bookmarksopenlevel}{openlevel}
                             336 \BKM@PatchHyperrefOption{bookmarksdepth}{depth}
```

```
Font style options. Caution: Package bitset is zero-based, the PDF specifica-
                  tions starts with one.
                  337 \bitsetReset{BKM@FontStyle}%
                  338 \define@key{BKM}{italic}[true]{%
                  339 \expandafter\ifx\csname if#1\endcsname\iftrue
                  340 \bitsetSet{BKM@FontStyle}{0}%
                   341 \else
                  342 \bitsetClear{BKM@FontStyle}{0}%
                  343 \fi
                  344 }%
                  345 \define@key{BKM}{bold}[true]{%
                  346 \expandafter\ifx\csname if#1\endcsname\iftrue
                   347 \bitsetSet{BKM@FontStyle}{1}%
                   348 \else
                   349 \bitsetClear{BKM@FontStyle}{1}%
                   350 \quad \text{if}351 }%
\bookmark@italic
                   352 \def\bookmark@italic{%
                  353 \ifnum\bitsetGet{BKM@FontStyle}{0}=1 \ltx@one\else\ltx@zero\fi
                  354 }
  \bookmark@bold
                   355 \def\bookmark@bold{%
                   356 \ifnum\bitsetGet{BKM@FontStyle}{1}=1 \ltx@one\else\ltx@zero\fi
                  357 }
\BKM@PrintStyle
                   358 \def\BKM@PrintStyle{%
                   359 \bitsetGetDec{BKM@FontStyle}%
                   360 }%
                  Options for color.
                   361 \define@key{BKM}{color}{%
                   362 \HyColor@BookmarkColor{#1}\BKM@color{bookmark}{color}%
                   363 }
     \BKM@color
                  364 \let\BKM@color\@empty
\bookmark@color
                  365 \def\bookmark@color{\BKM@color}
                  3.1.3 Action options
                   366 \def\BKM@temp#1{%
                   367 \DeclareStringOption{#1}%
                   368 \expandafter\edef\csname bookmark@#1\endcsname{%
                   369 \expandafter\noexpand\csname BKM@#1\endcsname
                   370 }%
                   371 }
  \bookmark@dest
                  372 \BKM@temp{dest}
\bookmark@named
                   373 \BKM@temp{named}
   \bookmark@uri
                  374 \BKM@temp{uri}
```
<span id="page-15-32"></span>\bookmark@gotor

<span id="page-15-20"></span>\BKM@temp{gotor}

<span id="page-15-34"></span>\bookmark@rawaction

```
376 \BKM@temp{rawaction}
```
<span id="page-15-38"></span><span id="page-15-36"></span><span id="page-15-17"></span><span id="page-15-16"></span><span id="page-15-15"></span><span id="page-15-0"></span> \define@key{BKM}{page}{% \def\BKM@page{#1}% \ifx\BKM@page\@empty \else \edef\BKM@page{\number\BKM@page}% \ifnum\BKM@page>\z@ \else \PackageError{bookmark}{Page must be positive}\@ehc \def\BKM@page{1}% \fi \fi }

#### <span id="page-15-19"></span>\BKM@page

<span id="page-15-18"></span><span id="page-15-1"></span>\let\BKM@page\@empty

#### <span id="page-15-33"></span>\bookmark@page

<span id="page-15-37"></span><span id="page-15-11"></span> \def\bookmark@page{\BKM@@page} \define@key{BKM}{view}{% \BKM@CheckView{#1}% }

#### <span id="page-15-30"></span>\BKM@view

```
394 \let\BKM@view\@empty
```
<span id="page-15-35"></span>\bookmark@view

<span id="page-15-31"></span>\def\bookmark@view{\BKM@view}

#### <span id="page-15-12"></span>BKM@CheckView

<span id="page-15-13"></span><span id="page-15-3"></span>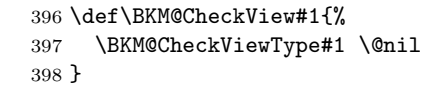

#### <span id="page-15-14"></span>\BKM@CheckViewType

```
399 \def\BKM@CheckViewType#1 #2\@nil{%
400 \def\BKM@type{#1}%
401 \@onelevel@sanitize\BKM@type
402 \BKM@TestViewType{Fit}{}%
403 \BKM@TestViewType{FitB}{}%
404 \BKM@TestViewType{FitH}{%
405 \BKM@CheckParam#2 \@nil{top}%
406 }%
407 \BKM@TestViewType{FitBH}{%
408 \BKM@CheckParam#2 \@nil{top}%
409 }%
410 \BKM@TestViewType{FitV}{%
411 \BKM@CheckParam#2 \@nil{bottom}%
412 }%
413 \BKM@TestViewType{FitBV}{%
414 \BKM@CheckParam#2 \@nil{bottom}%
415 }%
416 \BKM@TestViewType{FitR}{%
417 \BKM@CheckRect{#2}{ }%
418 }%
```

```
419 \BKM@TestViewType{XYZ}{%
420 \BKM@CheckXYZ{#2}{ }%
421 }%
422 \@car{%
423 \PackageError{bookmark}{%
424 Unknown view type '\BKM@type',\MessageBreak
425 using 'FitH' instead%
426 }\@ehc
427 \def\BKM@view{FitH}%
428 }%
429 \@nil
430 }
```
# <span id="page-16-32"></span>\BKM@TestViewType

```
431 \def\BKM@TestViewType#1{%
432 \def\BKM@temp{#1}%
433 \@onelevel@sanitize\BKM@temp
434 \ifx\BKM@type\BKM@temp
435 \let\BKM@view\BKM@temp<br>436 \expandafter\@car
       \expandafter\@car
437 \else
438 \expandafter\@gobble
439 \fi
440 }
```
#### <span id="page-16-13"></span>BKM@CheckParam

<span id="page-16-37"></span><span id="page-16-34"></span><span id="page-16-18"></span><span id="page-16-17"></span><span id="page-16-5"></span><span id="page-16-3"></span><span id="page-16-0"></span> \def\BKM@CheckParam#1 #2\@nil#3{% \def\BKM@param{#1}% \ifx\BKM@param\@empty \PackageWarning{bookmark}{% Missing parameter (#3) for '\BKM@type',\MessageBreak using 0% }% \def\BKM@param{0}% \else \BKM@CalcParam \fi \edef\BKM@view{\BKM@view\space\BKM@param}% }

# <span id="page-16-14"></span>BKM@CheckRect

```
454 \def\BKM@CheckRect#1#2{%
455 \BKM@@CheckRect#1#2#2#2#2\@nil
456 }
```
#### <span id="page-16-9"></span>\BKM@@CheckRect

```
457 \def\BKM@@CheckRect#1 #2 #3 #4 #5\@nil{%
458 \def\BKM@temp{0}%
459 \def\BKM@param{#1}%
460 \ifx\BKM@param\@empty
461 \def\BKM@param{0}%
462 \def\BKM@temp{1}%
463 \else
464 \BKM@CalcParam
465 \fi
466 \edef\BKM@view{\BKM@view\space\BKM@param}%
467 \def\BKM@param{#2}%
468 \ifx\BKM@param\@empty
469 \def\BKM@param{0}%
470 \def\BKM@temp{1}%
471 \else
472 \BKM@CalcParam
```

```
\BKM@null
```

```
473 \fi
                474 \edef\BKM@view{\BKM@view\space\BKM@param}%
                475 \def\BKM@param{#3}%
                476 \ifx\BKM@param\@empty
                477 \def\BKM@param{0}%
                478 \def\BKM@temp{1}%
                479 \else
                480 \BKM@CalcParam
                481 \fi
                482 \edef\BKM@view{\BKM@view\space\BKM@param}%
                483 \def\BKM@param{#4}%
                484 \ifx\BKM@param\@empty
                485 \def\BKM@param{0}%
                486 \def\BKM@temp{1}%
                487 \else
                488 \BKM@CalcParam
                489 \fi
                490 \edef\BKM@view{\BKM@view\space\BKM@param}%
                491 \ifnum\BKM@temp>\z@
                492 \PackageWarning{bookmark}{Missing parameters for '\BKM@type'}%
                493 \fi
                494 }
\BKM@CheckXYZ
                495 \def\BKM@CheckXYZ#1#2{%
                496 \BKM@@CheckXYZ#1#2#2#2\@nil
                497 }
\BKM@@CheckXYZ
                498 \def\BKM@@CheckXYZ#1 #2 #3 #4\@nil{%
                499 \def\BKM@param{#1}%
                500 \let\BKM@temp\BKM@param
                501 \@onelevel@sanitize\BKM@temp
                502 \ifx\BKM@param\@empty
                503 \let\BKM@param\BKM@null
                504 \else
                505 \ifx\BKM@temp\BKM@null
                506 \else
                507 \BKM@CalcParam
                508 \fi
                509 \overline{1}510 \edef\BKM@view{\BKM@view\space\BKM@param}%
                511 \def\BKM@param{#2}%
                512 \let\BKM@temp\BKM@param
                513 \@onelevel@sanitize\BKM@temp
                514 \ifx\BKM@param\@empty
                515 \let\BKM@param\BKM@null
                516 \else
                517 \ifx\BKM@temp\BKM@null
                518 \else
                519 \BKM@CalcParam
                520 \overline{\ } \overline{\ } \fi
                521 \fi
                522 \edef\BKM@view{\BKM@view\space\BKM@param}%
                523 \def\BKM@param{#3}%
                524 \ifx\BKM@param\@empty
                525 \let\BKM@param\BKM@null
                526 \fi
                527 \edef\BKM@view{\BKM@view\space\BKM@param}%
                528 }
```
<span id="page-18-9"></span> \def\BKM@null{null} \@onelevel@sanitize\BKM@null

#### <span id="page-18-11"></span>\BKM@CalcParam

```
531 \def\BKM@CalcParam{%
```
- \begingroup
- <span id="page-18-3"></span><span id="page-18-2"></span> \let\calc\@firstofone \expandafter\BKM@@CalcParam\BKM@param\@empty\@empty\@nil
- }

#### <span id="page-18-10"></span>\BKM@@CalcParam

```
536 \def\BKM@@CalcParam#1#2#3\@nil{%
537 \ifx\calc#1%
538 \@ifundefined{calc@assign@dimen}{%
539 \@ifundefined{dimexpr}{%
540 \setlength{\dimen@}{#2}%
541 }{%
542 \setlength{\dimen@}{\dimexpr#2\relax}%
543 }%
544 }{%
545 \setlength{\dimen@}{#2}%<br>546 }%
546
547 \dimen@.99626\dimen@
548 \edef\BKM@param{\strip@pt\dimen@}%
549 \expandafter\endgroup
550 \expandafter\def\expandafter\BKM@param\expandafter{\BKM@param}%
551 \else
552 \endgroup
553 \fi
554 }
```
### <span id="page-18-24"></span><span id="page-18-14"></span><span id="page-18-13"></span><span id="page-18-0"></span>3.1.4 Option atend

```
555 \DeclareBoolOption{atend}
556 \g@addto@macro\BKM@DisableOptions{%
557 \DisableKeyvalOption[action=warning,package=bookmark]%
558 {BKM}{atend}%
559 }
```

```
3.1.5 Option style
```

```
\bookmarkdefinestyle
```

```
560 \newcommand*{\bookmarkdefinestyle}[2]{%
                561 \@ifundefined{BKM@style@#1}{%
                562 }{%
                563 \PackageInfo{bookmark}{Redefining style '#1'}%
                564 }%
                565 \@namedef{BKM@style@#1}{#2}%
                566 }
                567 \define@key{BKM}{style}{%
                568 \BKM@StyleCall{#1}%
                569 }
                570 \newif\ifBKM@ok
\BKM@StyleCall
                571 \def\BKM@StyleCall#1{%
                572 \@ifundefined{BKM@style@#1}{%
                573 \PackageError{bookmark}{%
                574 Undefined style '#1'%
                575 }\@ehc
```
<span id="page-19-27"></span><span id="page-19-26"></span><span id="page-19-25"></span><span id="page-19-20"></span><span id="page-19-19"></span><span id="page-19-18"></span><span id="page-19-15"></span><span id="page-19-14"></span><span id="page-19-12"></span><span id="page-19-11"></span><span id="page-19-10"></span><span id="page-19-9"></span><span id="page-19-8"></span><span id="page-19-5"></span><span id="page-19-3"></span><span id="page-19-2"></span>Check style stack.

 \BKM@oktrue \edef\BKM@StyleCurrent{#1}% \@onelevel@sanitize\BKM@StyleCurrent \let\BKM@StyleEntry\BKM@StyleEntryCheck \BKM@StyleStack \ifBKM@ok \expandafter\@firstofone \else \PackageError{bookmark}{% Ignoring recursive call of style '\BKM@StyleCurrent'% }\@ehc \expandafter\@gobble \fi {% Push current style on stack. 591 \let\BKM@StyleEntry\relax \edef\BKM@StyleStack{% \BKM@StyleEntry{\BKM@StyleCurrent}% \BKM@StyleStack }% Call style. \expandafter\expandafter\expandafter\bookmarksetup \expandafter\expandafter\expandafter{% \csname BKM@style@\BKM@StyleCurrent\endcsname }% Pop current style from stack. \BKM@StyleStackPop }% }% } \BKM@StyleStackPop \def\BKM@StyleStackPop{% \let\BKM@StyleEntry\relax \edef\BKM@StyleStack{% \expandafter\@gobbletwo\BKM@StyleStack } \BKM@StyleEntryCheck \def\BKM@StyleEntryCheck#1{% \def\BKM@temp{#1}% \ifx\BKM@temp\BKM@StyleCurrent \BKM@okfalse 614  $\overrightarrow{fi}$  } \BKM@StyleStack \def\BKM@StyleStack{}

### <span id="page-19-24"></span><span id="page-19-23"></span><span id="page-19-22"></span><span id="page-19-21"></span><span id="page-19-17"></span><span id="page-19-16"></span><span id="page-19-13"></span><span id="page-19-7"></span><span id="page-19-4"></span><span id="page-19-0"></span>3.1.6 Options for source file location

```
617 \DeclareStringOption{srcline}
618 \DeclareStringOption{srcfile}
```
#### <span id="page-19-1"></span>3.1.7 Hook support

```
\BKM@hook
```
\def\BKM@hook{}

<span id="page-20-22"></span><span id="page-20-13"></span> \define@key{BKM}{addtohook}{% \ltx@LocalAppendToMacro\BKM@hook{#1}% } \newcommand\*{\bookmarkget}[1]{% \romannumeral0%

<span id="page-20-32"></span><span id="page-20-31"></span><span id="page-20-30"></span><span id="page-20-29"></span><span id="page-20-19"></span><span id="page-20-17"></span> \ltx@ifundefined{bookmark@#1}{% \ltx@space }{% 628 \expandafter\expandafter\expandafter\ltx@space<br>629 \csname bookmark@#1\endcsname \csname bookmark@#1\endcsname }% }

# <span id="page-20-0"></span>3.1.8 Driver setup and loading

# <span id="page-20-25"></span><span id="page-20-23"></span><span id="page-20-11"></span><span id="page-20-9"></span><span id="page-20-8"></span><span id="page-20-7"></span><span id="page-20-6"></span><span id="page-20-5"></span><span id="page-20-4"></span><span id="page-20-3"></span>Driver detection.

<span id="page-20-2"></span>\BKM@DefineDriverKey

<span id="page-20-16"></span>bookmarkget

```
632 \def\BKM@DefineDriverKey#1{%
                        633 \define@key{BKM}{#1}[]{%
                        634 \def\BKM@driver{#1}%
                        635 }%
                        636 \g@addto@macro\BKM@DisableOptions{%
                        637 \DisableKeyvalOption[action=warning,package=bookmark]%
                        638 {BKM}{#1}%
                        639 }%
                        640 }
                        641 \BKM@DefineDriverKey{pdftex}
                        642 \BKM@DefineDriverKey{dvips}
                        643 \BKM@DefineDriverKey{dvipsone}
                        644 \BKM@DefineDriverKey{textures}
                        645 \BKM@DefineDriverKey{dvipdfm}
                        646 \BKM@DefineDriverKey{dvipdfmx}
                        647 \BKM@DefineDriverKey{xetex}
                        648 \BKM@DefineDriverKey{vtex}
                        649 \define@key{BKM}{dvipdfmx-outline-open}[true]{%
                        650 \expandafter\ifx\csname if#1\expandafter\endcsname
                        651 \csname iftrue\endcsname
                        652 \chardef\SpecialDvipdfmxOutlineOpen\@ne
                        653 \else
                        654 \chardef\SpecialDvipdfmxOutlineOpen\z@
                        655 \fi
                        656 }
                        657 \g@addto@macro\BKM@DisableOptions{%
                        658 \DisableKeyvalOption{BKM}{dvipdfmx-outline-open}%
                        659 }
     \bookmark@driver
                        660 \def\bookmark@driver{\BKM@driver}
                        661 \InputIfFileExists{bookmark.cfg}{}{}
\BookmarkDriverDefault
                        662 \providecommand*{\BookmarkDriverDefault}{dvips}
          \BKM@driver
                        663 \ifpdf
                        664 \def\BKM@driver{pdftex}%
```
<span id="page-20-28"></span><span id="page-20-27"></span><span id="page-20-26"></span><span id="page-20-21"></span><span id="page-20-18"></span><span id="page-20-15"></span><span id="page-20-14"></span><span id="page-20-12"></span><span id="page-20-1"></span>\else

```
666 \ifxetex
667 \def\BKM@driver{dvipdfm}%
668 \else
669 \ifvtex
670 \def\BKM@driver{vtex}%
671 \else
672 \edef\BKM@driver{\BookmarkDriverDefault}%
673 \fi
674 \fi
675 \fi
```
# <span id="page-21-13"></span>Process options.

```
676 \ProcessKeyvalOptions*
677 \BKM@DisableOptions
```
#### Option draft

```
678 \ifBKM@draft
679 \PackageWarningNoLine{bookmark}{Draft mode on}%
680 \let\bookmarksetup\ltx@gobble
681 \let\BookmarkAtEnd\ltx@gobble
682 \let\bookmarkdefinestyle\ltx@gobbletwo
683 \let\bookmarkget\ltx@gobble
684 \renewcommand*{\pdfbookmark}[3][]{}%
685 \let\currentpdfbookmark\ltx@gobbletwo
686 \let\subpdfbookmark\ltx@gobbletwo
687 \let\belowpdfbookmark\ltx@gobbletwo
688 \newcommand*{\bookmark}[2][]{}%
689 \renewcommand*{\Hy@writebookmark}[5]{}%
690 \let\ReadBookmarks\relax
691 \let\BKM@DefGotoNameAction\ltx@gobbletwo % package 'hypdestopt'
692 \expandafter\endinput
693 \fi
```
#### <span id="page-21-30"></span><span id="page-21-18"></span><span id="page-21-17"></span><span id="page-21-10"></span><span id="page-21-1"></span><span id="page-21-0"></span>Driver validation and loading.

```
694 \newif\ifBKM@DvipdfmxOutlineOpen
695 \ltx@IfUndefined{SpecialDvipdfmxOutlineOpen}{%
696 \ifxetex
697 \ifdim\number\XeTeXversion\XeTeXrevision in<0.9995in %
698 \else
699 \chardef\SpecialDvipdfmxOutlineOpen\ltx@one
700 \BKM@DvipdfmxOutlineOpentrue
701 \forallfi
702 \setminusfi
703 }{%
704 \ifnum\SpecialDvipdfmxOutlineOpen>\z@
705 \BKM@DvipdfmxOutlineOpentrue
706 \fi
707 }
708 \def\BKM@temp{dvipdfmx}%
709 \ifx\BKM@temp\BKM@driver
710 \def\BKM@driver{dvipdfm}%
711 \fi
712 \def\BKM@temp{pdftex}%
713 \ifpdf
714 \ifx\BKM@temp\BKM@driver
715 \else
716 \PackageWarningNoLine{bookmark}{%
717 Wrong driver '\BKM@driver', using 'pdftex' instead%
718 }%
719 \let\BKM@driver\BKM@temp
```

```
720 \fi
721 \else
722 \ifx\BKM@temp\BKM@driver
723 \PackageError{bookmark}{%
724 Wrong driver, pdfTeX is not running in PDF mode.\MessageBreak
725 Package loading is aborted%
726 }\@ehc
727 \expandafter\expandafter\expandafter\endinput
728 \fi
729 \def\BKM@temp{dvipdfm}%
730 \ifxetex
731 \ifx\BKM@temp\BKM@driver
732 \else
733 \PackageWarningNoLine{bookmark}{%
734 Wrong driver '\BKM@driver',\MessageBreak
735 using 'dvipdfm' for XeTeX instead%
736 }%
737 \let\BKM@driver\BKM@temp
738 \fi
739 \else
740 \def\BKM@temp{vtex}%
741 \ifvtex
742 \ifx\BKM@temp\BKM@driver
743 \else
744 \PackageWarningNoLine{bookmark}{%
745 Wrong driver '\BKM@driver',\MessageBreak
746 using 'vtex' for VTeX instead%
747 }%
748 \let\BKM@driver\BKM@temp
749 \fi
750 \else
751 \ifx\BKM@temp\BKM@driver
752 \PackageError{bookmark}{%
753 Wrong driver, VTeX is not running in PDF mode.\MessageBreak
754 Package loading is aborted%
755 }\@ehc
756 \expandafter\expandafter\expandafter\endinput
757 \fi
758 \fi
759 \fi
760 \fi
761 \InputIfFileExists{bkm-\BKM@driver.def}{}{%
762 \PackageError{bookmark}{%
763 Unsupported driver '\BKM@driver'.\MessageBreak
764 Package loading is aborted%
765 }\@ehc
766 \endinput
767 }
```
#### <span id="page-22-24"></span><span id="page-22-23"></span><span id="page-22-21"></span><span id="page-22-20"></span><span id="page-22-19"></span><span id="page-22-16"></span><span id="page-22-14"></span><span id="page-22-13"></span><span id="page-22-9"></span><span id="page-22-8"></span><span id="page-22-0"></span>3.1.9 Compatibility for hyperref

#### <span id="page-22-27"></span>\pdfbookmark

```
768 \renewcommand*{\pdfbookmark}[3][0]{%
769 \bookmark[level=#1,dest={#3.#1}]{#2}%
770 \hyper@anchorstart{#3.#1}\hyper@anchorend
771 }
```
#### <span id="page-22-11"></span>\currentpdfbookmark

<span id="page-22-29"></span><span id="page-22-1"></span> \renewcommand\*{\currentpdfbookmark}{% \pdfbookmark[\BKM@currentlevel]% }

#### <span id="page-23-30"></span>\subpdfbookmark

<span id="page-23-27"></span><span id="page-23-9"></span><span id="page-23-8"></span>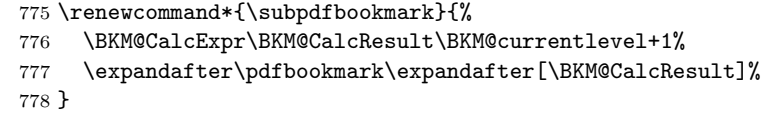

# <span id="page-23-6"></span>\belowpdfbookmark

<span id="page-23-28"></span><span id="page-23-11"></span><span id="page-23-10"></span>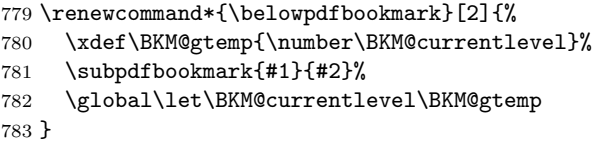

Section number, text, label, level, file

# <span id="page-23-21"></span>\Hy@writebookmark

<span id="page-23-29"></span><span id="page-23-22"></span><span id="page-23-20"></span><span id="page-23-19"></span><span id="page-23-18"></span><span id="page-23-17"></span><span id="page-23-15"></span><span id="page-23-14"></span><span id="page-23-12"></span><span id="page-23-1"></span>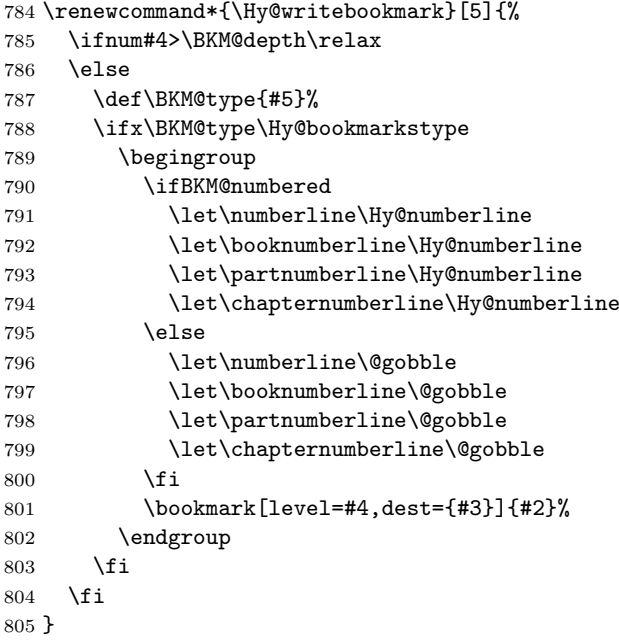

#### <span id="page-23-26"></span>\ReadBookmarks

<span id="page-23-16"></span><span id="page-23-4"></span><span id="page-23-3"></span><span id="page-23-2"></span>\let\ReadBookmarks\relax

807  $\langle$ /package $\rangle$ 

# <span id="page-23-0"></span>3.2 Driver for dvipdfm

```
808 \langle*dvipdfm\rangle809 \NeedsTeXFormat{LaTeX2e}
810 \ProvidesFile{bkm-dvipdfm.def}%
811 [2011/04/21 v1.21 bookmark driver for dvipdfm (HO)]%
812 \newcount\BKM@id
```
# <span id="page-23-13"></span>\BKM@id

<span id="page-23-23"></span>\BKM@id=\z@

# <span id="page-23-7"></span>\BKM@0

<span id="page-23-5"></span>\@namedef{BKM@0}{000}

#### \ifBKM@sw

<span id="page-23-24"></span>\newif\ifBKM@sw

## <span id="page-24-34"></span>\bookmark

<span id="page-24-41"></span><span id="page-24-40"></span><span id="page-24-39"></span><span id="page-24-38"></span><span id="page-24-37"></span><span id="page-24-36"></span><span id="page-24-35"></span><span id="page-24-33"></span><span id="page-24-32"></span><span id="page-24-31"></span><span id="page-24-30"></span><span id="page-24-29"></span><span id="page-24-28"></span><span id="page-24-27"></span><span id="page-24-26"></span><span id="page-24-25"></span><span id="page-24-24"></span><span id="page-24-23"></span><span id="page-24-22"></span><span id="page-24-21"></span><span id="page-24-20"></span><span id="page-24-19"></span><span id="page-24-18"></span><span id="page-24-17"></span><span id="page-24-16"></span><span id="page-24-15"></span><span id="page-24-14"></span><span id="page-24-13"></span><span id="page-24-12"></span><span id="page-24-11"></span><span id="page-24-10"></span><span id="page-24-9"></span><span id="page-24-8"></span><span id="page-24-7"></span><span id="page-24-6"></span><span id="page-24-5"></span><span id="page-24-4"></span><span id="page-24-3"></span><span id="page-24-2"></span><span id="page-24-1"></span><span id="page-24-0"></span>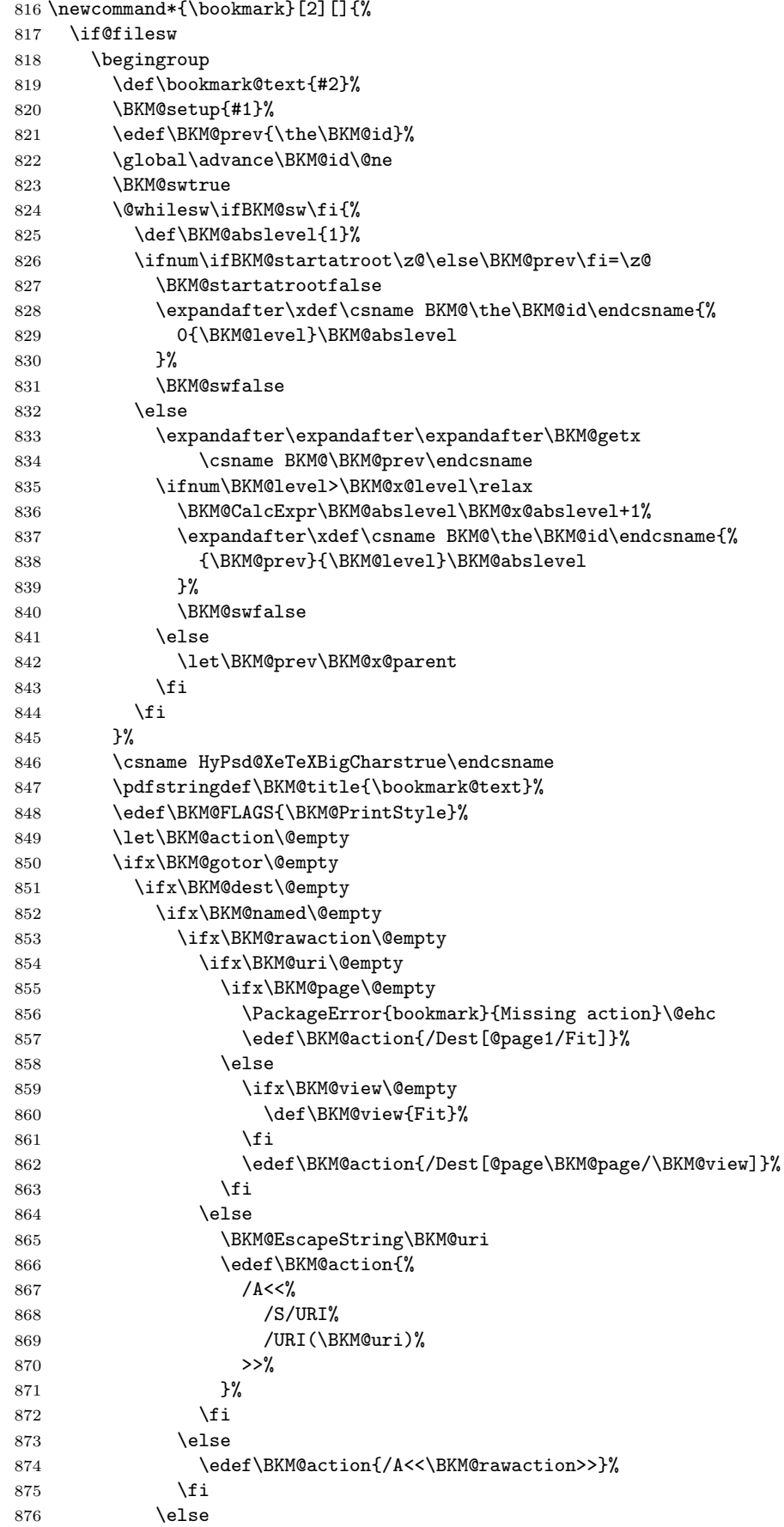

<span id="page-25-29"></span><span id="page-25-28"></span><span id="page-25-27"></span><span id="page-25-26"></span><span id="page-25-25"></span><span id="page-25-24"></span><span id="page-25-23"></span><span id="page-25-22"></span><span id="page-25-21"></span><span id="page-25-20"></span><span id="page-25-19"></span><span id="page-25-18"></span><span id="page-25-17"></span><span id="page-25-16"></span><span id="page-25-15"></span><span id="page-25-14"></span><span id="page-25-13"></span><span id="page-25-12"></span><span id="page-25-11"></span><span id="page-25-10"></span><span id="page-25-9"></span><span id="page-25-8"></span><span id="page-25-7"></span><span id="page-25-6"></span><span id="page-25-5"></span><span id="page-25-4"></span><span id="page-25-3"></span><span id="page-25-2"></span><span id="page-25-1"></span><span id="page-25-0"></span>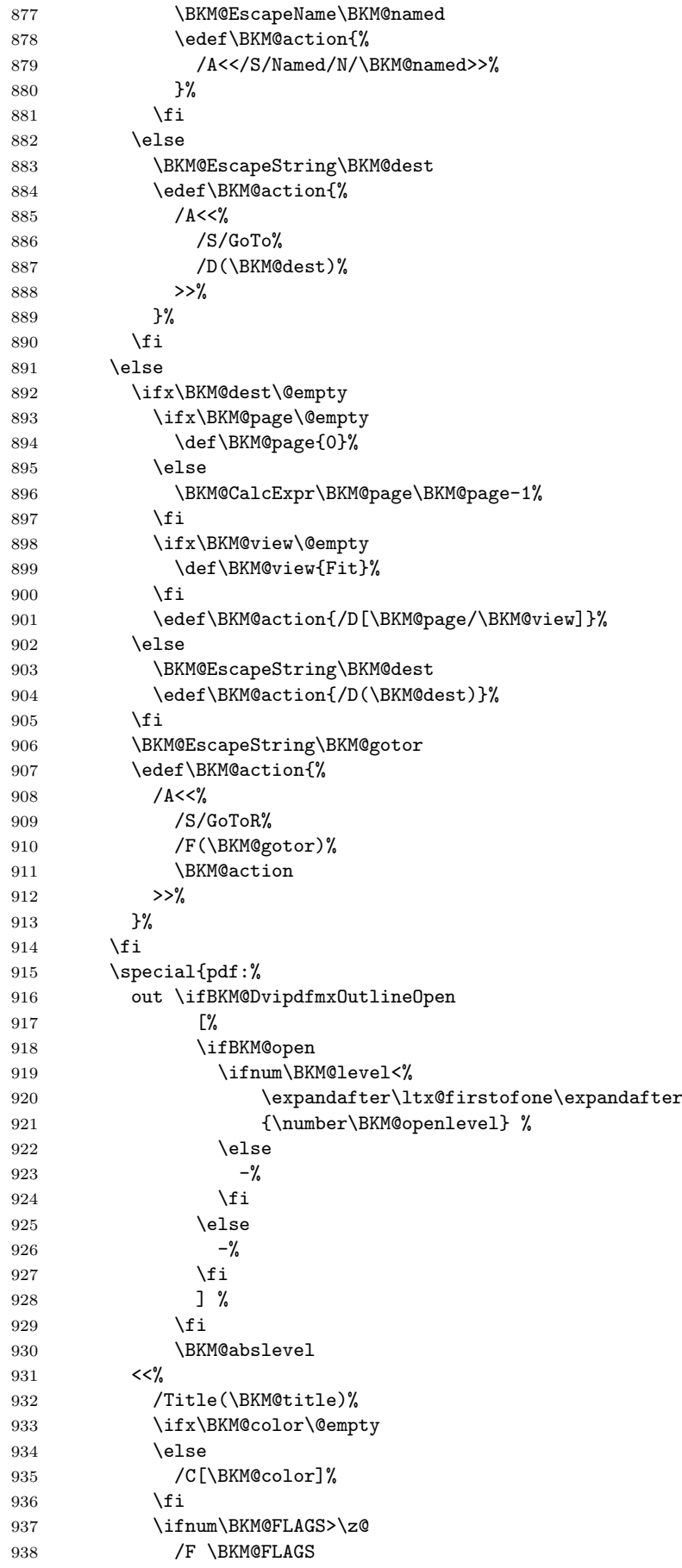

```
939 \overline{f}940 \BKM@action
941 >>\%942 }%
943 \endgroup
944 \fi
945 }
```
#### <span id="page-26-6"></span>\BKM@getx

```
946 \def\BKM@getx#1#2#3{%
947 \def\BKM@x@parent{#1}%
948 \def\BKM@x@level{#2}%
949 \def\BKM@x@abslevel{#3}%
950 }
```
<span id="page-26-18"></span>951  $\langle$ /dvipdfm $\rangle$ 

# <span id="page-26-0"></span>3.3 Driver for VTEX

```
952 \langle*vtex\rangle953 \NeedsTeXFormat{LaTeX2e}
954 \ProvidesFile{bkm-vtex.def}%
955 [2011/04/21 v1.21 bookmark driver for VTeX (HO)]%
956 \ifvtexpdf
957 \else
958 \PackageWarningNoLine{bookmark}{%
959 The VTeX driver only supports PDF mode%
960 }%
961 \fi
```
# <span id="page-26-29"></span><span id="page-26-8"></span>\BKM@id

<span id="page-26-27"></span> \newcount\BKM@id \BKM@id=\z@

#### <span id="page-26-4"></span>\BKM@0

<span id="page-26-1"></span>\@namedef{BKM@0}{00}

#### \ifBKM@sw

<span id="page-26-28"></span>\newif\ifBKM@sw

#### <span id="page-26-21"></span>\bookmark

<span id="page-26-26"></span><span id="page-26-25"></span><span id="page-26-24"></span><span id="page-26-23"></span><span id="page-26-22"></span><span id="page-26-17"></span><span id="page-26-16"></span><span id="page-26-15"></span><span id="page-26-14"></span><span id="page-26-13"></span><span id="page-26-12"></span><span id="page-26-11"></span><span id="page-26-10"></span><span id="page-26-9"></span><span id="page-26-7"></span><span id="page-26-3"></span><span id="page-26-2"></span>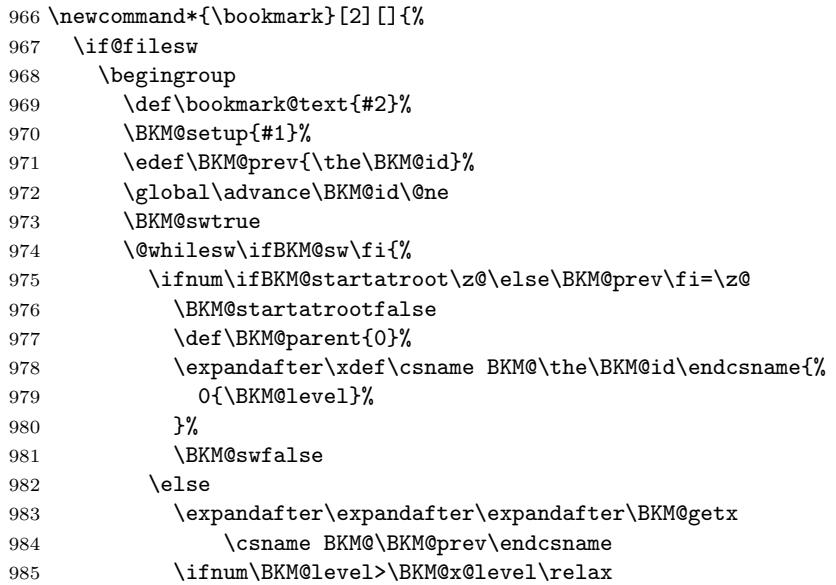

<span id="page-27-33"></span><span id="page-27-32"></span><span id="page-27-29"></span><span id="page-27-28"></span><span id="page-27-27"></span><span id="page-27-26"></span><span id="page-27-25"></span><span id="page-27-24"></span><span id="page-27-21"></span><span id="page-27-19"></span><span id="page-27-18"></span><span id="page-27-17"></span><span id="page-27-16"></span><span id="page-27-6"></span><span id="page-27-5"></span><span id="page-27-4"></span><span id="page-27-3"></span><span id="page-27-2"></span><span id="page-27-1"></span><span id="page-27-0"></span>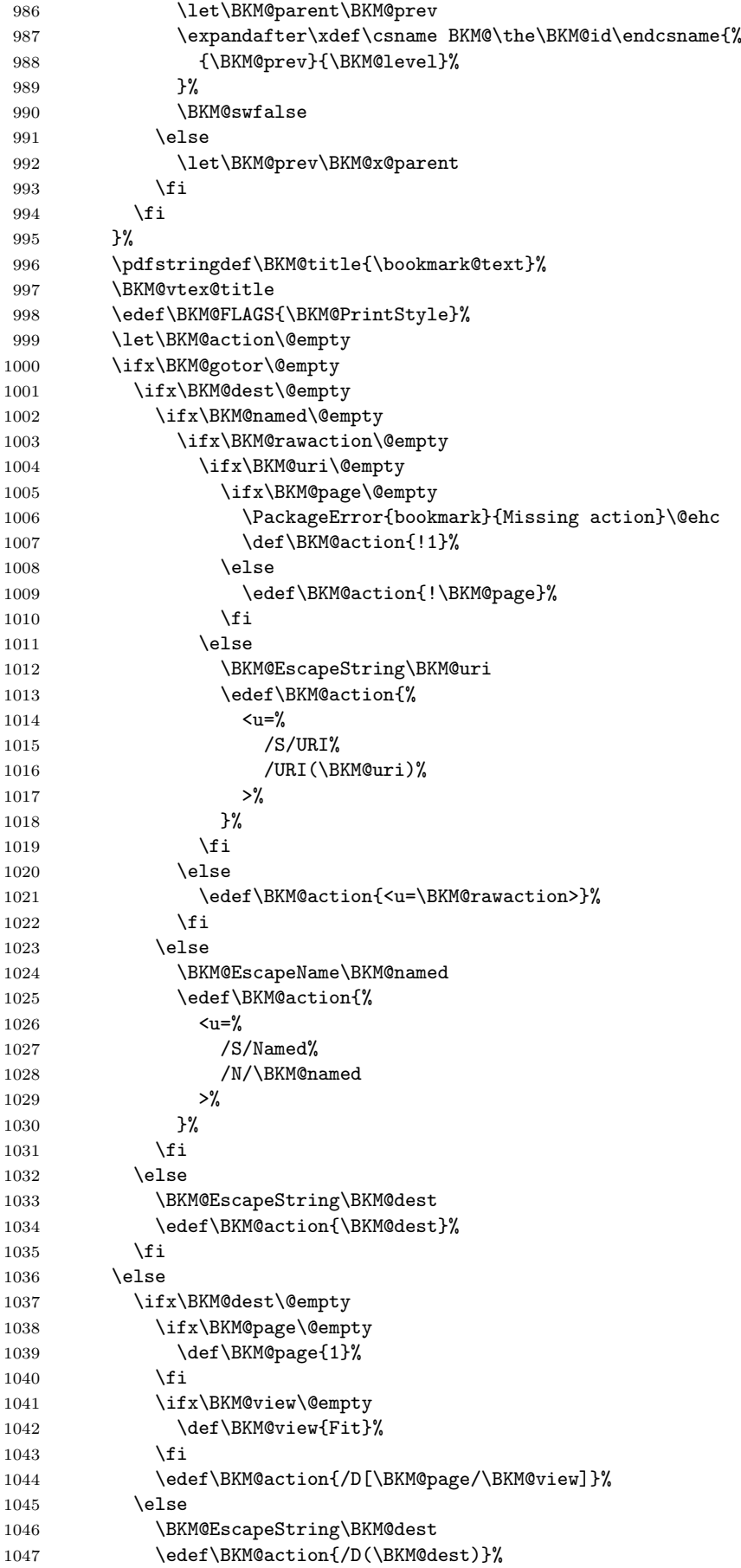

<span id="page-27-31"></span><span id="page-27-30"></span><span id="page-27-23"></span><span id="page-27-22"></span><span id="page-27-20"></span><span id="page-27-15"></span><span id="page-27-14"></span><span id="page-27-13"></span><span id="page-27-12"></span><span id="page-27-11"></span><span id="page-27-10"></span><span id="page-27-9"></span><span id="page-27-8"></span><span id="page-27-7"></span>28

```
1048 \fi
1049 \BKM@EscapeString\BKM@gotor
1050 \edef\BKM@action{%
1051 <u=%
1052 /S/GoToR%
1053 /F(\BKM@gotor)%
1054 \BKM@action
1055 >>\%1056 }%
1057 \fi
1058 \ifx\BKM@color\@empty
1059 \let\BKM@RGBcolor\@empty
1060 \else
1061 \expandafter\BKM@toRGB\BKM@color\@nil
1062 \qquad \qquad \fi
1063 \special{%
1064 !outline \BKM@action;%
1065 p=\BKM@parent,%
1066    i=\number\BKM@id,%
1067 s=\%1068 \ifBKM@open
1069 \ifnum\BKM@level<\BKM@openlevel
1070 o%
1071 \else
1072 c%
1073 \setminusfi
1074 \else
1075 c%
1076 \fi, %
1077 \ifx\BKM@RGBcolor\@empty
1078 \else
1079 c=\BKM@RGBcolor,%
1080 \fi
1081 \ifnum\BKM@FLAGS>\z@
1082 f=\BKM@FLAGS,%
1083 \overrightarrow{fi}1084 t=\BKM@title
1085 }%
1086 \endgroup
1087 \fi
```
# <span id="page-28-9"></span>\BKM@getx

<span id="page-28-18"></span><span id="page-28-16"></span><span id="page-28-15"></span><span id="page-28-12"></span><span id="page-28-8"></span><span id="page-28-7"></span>1088 }

<span id="page-28-25"></span><span id="page-28-24"></span>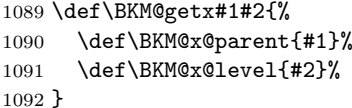

# <span id="page-28-19"></span>\BKM@toRGB

<span id="page-28-22"></span><span id="page-28-21"></span><span id="page-28-20"></span><span id="page-28-17"></span><span id="page-28-1"></span> \def\BKM@toRGB#1 #2 #3\@nil{% \let\BKM@RGBcolor\@empty \BKM@toRGBComponent{#1}% \BKM@toRGBComponent{#2}% \BKM@toRGBComponent{#3}% 1098 }

#### <span id="page-28-23"></span>\BKM@toRGBComponent

<span id="page-28-29"></span><span id="page-28-28"></span><span id="page-28-27"></span><span id="page-28-26"></span> \def\BKM@toRGBComponent#1{% \dimen@=#1pt\relax \ifdim\dimen@>\z@ \ifdim\dimen@<\p@ 1103 \dimen@=255\dimen@

<span id="page-29-25"></span><span id="page-29-24"></span><span id="page-29-23"></span><span id="page-29-22"></span><span id="page-29-21"></span><span id="page-29-20"></span><span id="page-29-16"></span><span id="page-29-13"></span><span id="page-29-12"></span><span id="page-29-11"></span><span id="page-29-10"></span>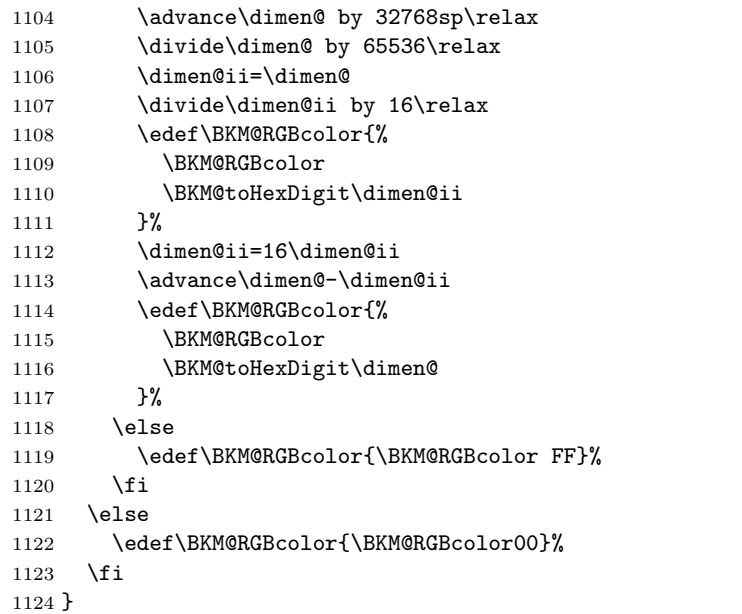

# <span id="page-29-18"></span>\BKM@toHexDigit

<span id="page-29-17"></span><span id="page-29-15"></span><span id="page-29-14"></span><span id="page-29-4"></span>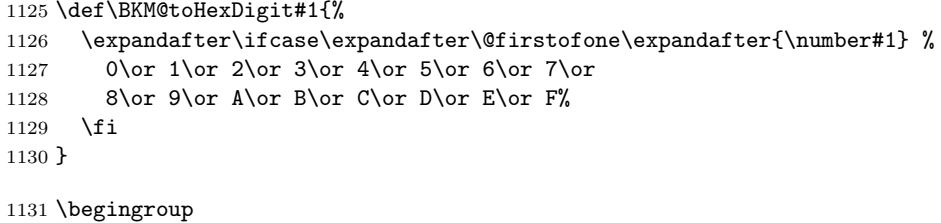

```
1132 \catcode'\|=0 %
```

```
1133 \catcode'\\=12 %
```
### \BKM@vtex@title

<span id="page-29-7"></span><span id="page-29-2"></span><span id="page-29-0"></span>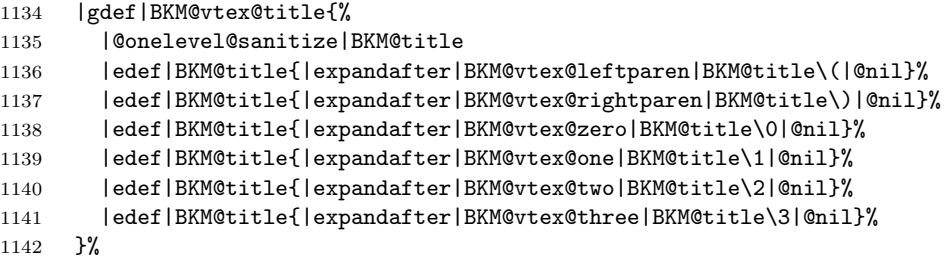

#### <span id="page-29-19"></span>\BKM@vtex@leftparen

<span id="page-29-9"></span><span id="page-29-8"></span><span id="page-29-1"></span>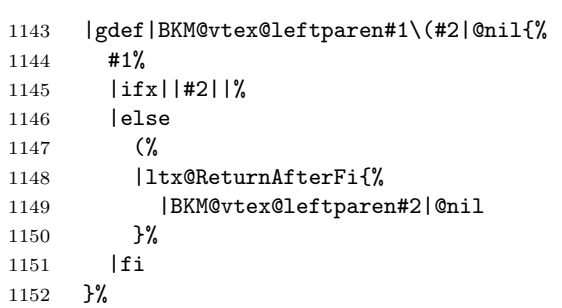

# \BKM@vtex@rightparen

<span id="page-29-3"></span>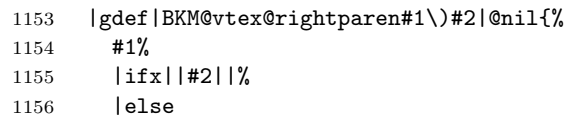

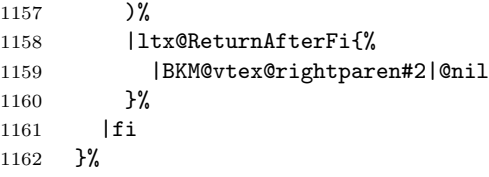

#### <span id="page-30-5"></span>\BKM@vtex@zero

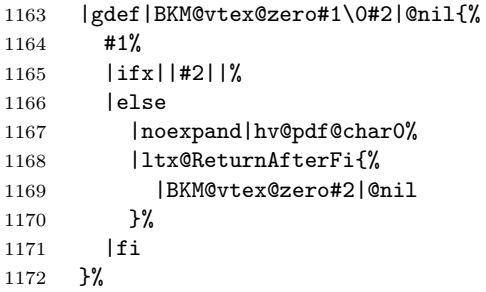

#### <span id="page-30-4"></span>\BKM@vtex@one

<span id="page-30-1"></span>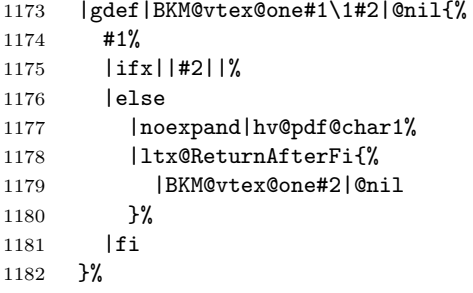

#### \BKM@vtex@two

<span id="page-30-2"></span>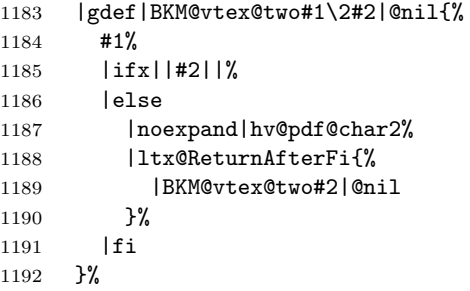

# \BKM@vtex@three

<span id="page-30-3"></span>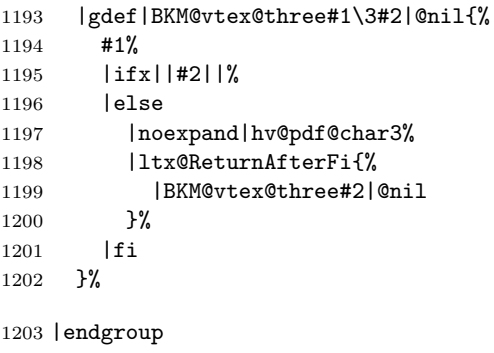

1204  $\langle$ /vtex $\rangle$ 

# <span id="page-30-0"></span>3.4 Driver for pdfT<sub>E</sub>X

1205 $\langle \mbox{^*pdftex} \rangle$ 

<span id="page-31-34"></span><span id="page-31-32"></span><span id="page-31-30"></span><span id="page-31-25"></span><span id="page-31-24"></span><span id="page-31-23"></span><span id="page-31-22"></span><span id="page-31-17"></span><span id="page-31-16"></span><span id="page-31-15"></span><span id="page-31-14"></span><span id="page-31-12"></span><span id="page-31-11"></span><span id="page-31-10"></span><span id="page-31-9"></span><span id="page-31-8"></span><span id="page-31-7"></span><span id="page-31-4"></span>1206 \NeedsTeXFormat{LaTeX2e} 1207 \ProvidesFile{bkm-pdftex.def}% 1208 [2011/04/21 v1.21 bookmark driver for pdfTeX (HO)]% \BKM@DO@entry 1209 \def\BKM@DO@entry#1#2{% 1210 \begingroup 1211 \kvsetkeys{BKM@DO}{#1}% 1212 \def\BKM@DO@title{#2}% 1213 \ifx\BKM@DO@srcfile\@empty 1214 \else 1215 \BKM@UnescapeHex\BKM@DO@srcfile  $1216$  \fi 1217 \BKM@UnescapeHex\BKM@DO@title 1218 \expandafter\expandafter\expandafter\BKM@getx 1219 \csname BKM@\BKM@DO@id\endcsname\@empty\@empty 1220 \let\BKM@attr\@empty 1221 \ifx\BKM@DO@flags\@empty 1222 \else 1223 \edef\BKM@attr{\BKM@attr/F \BKM@DO@flags}%  $1224$  \fi 1225 \ifx\BKM@DO@color\@empty 1226 \else 1227 \edef\BKM@attr{\BKM@attr/C[\BKM@DO@color]}%  $1228$  \fi 1229 \ifx\BKM@attr\@empty  $1230 \qquad \text{leless}$ 1231 \edef\BKM@attr{attr{\BKM@attr}}%  $1232 \qquad \text{If }$ 1233 \let\BKM@action\@empty 1234 \ifx\BKM@DO@gotor\@empty 1235 \ifx\BKM@DO@dest\@empty 1236 \ifx\BKM@DO@named\@empty 1237 \ifx\BKM@DO@rawaction\@empty 1238 \ifx\BKM@DO@uri\@empty 1239 \ifx\BKM@DO@page\@empty 1240 \PackageError{bookmark}{% 1241 Missing action\BKM@SourceLocation 1242 }\@ehc 1243 \edef\BKM@action{goto page1{/Fit}}%  $1244$   $\text{le}$ 1245 \ifx\BKM@DO@view\@empty 1246 \def\BKM@DO@view{Fit}%  $1247$  \fi 1248 \edef\BKM@action{goto page\BKM@DO@page{/\BKM@DO@view}}%  $1249$  \fi  $1250$  \else 1251 \BKM@UnescapeHex\BKM@DO@uri 1252 \BKM@EscapeString\BKM@DO@uri 1253 \edef\BKM@action{user{<</S/URI/URI(\BKM@DO@uri)>>}}%  $1254$  \fi  $1255$  \else 1256 \BKM@UnescapeHex\BKM@DO@rawaction 1257 \edef\BKM@action{% 1258 user{%  $1259$   $<<$ % 1260 \BKM@DO@rawaction  $1261$   $>>\%$  $1262$  }%  $1263$   $}$   $}$  $1264$  \fi 1265 \else

<span id="page-31-33"></span><span id="page-31-31"></span><span id="page-31-29"></span><span id="page-31-28"></span><span id="page-31-27"></span><span id="page-31-26"></span><span id="page-31-21"></span><span id="page-31-20"></span><span id="page-31-19"></span><span id="page-31-18"></span><span id="page-31-13"></span><span id="page-31-6"></span><span id="page-31-5"></span><span id="page-31-3"></span><span id="page-31-2"></span><span id="page-31-1"></span><span id="page-31-0"></span>1266 \BKM@EscapeName\BKM@DO@named

<span id="page-32-27"></span><span id="page-32-26"></span><span id="page-32-25"></span><span id="page-32-24"></span><span id="page-32-23"></span><span id="page-32-22"></span><span id="page-32-21"></span><span id="page-32-20"></span><span id="page-32-19"></span><span id="page-32-18"></span><span id="page-32-17"></span><span id="page-32-16"></span><span id="page-32-15"></span><span id="page-32-14"></span><span id="page-32-13"></span><span id="page-32-12"></span><span id="page-32-11"></span><span id="page-32-10"></span><span id="page-32-9"></span><span id="page-32-8"></span><span id="page-32-7"></span><span id="page-32-6"></span><span id="page-32-5"></span><span id="page-32-4"></span><span id="page-32-3"></span><span id="page-32-2"></span><span id="page-32-1"></span><span id="page-32-0"></span>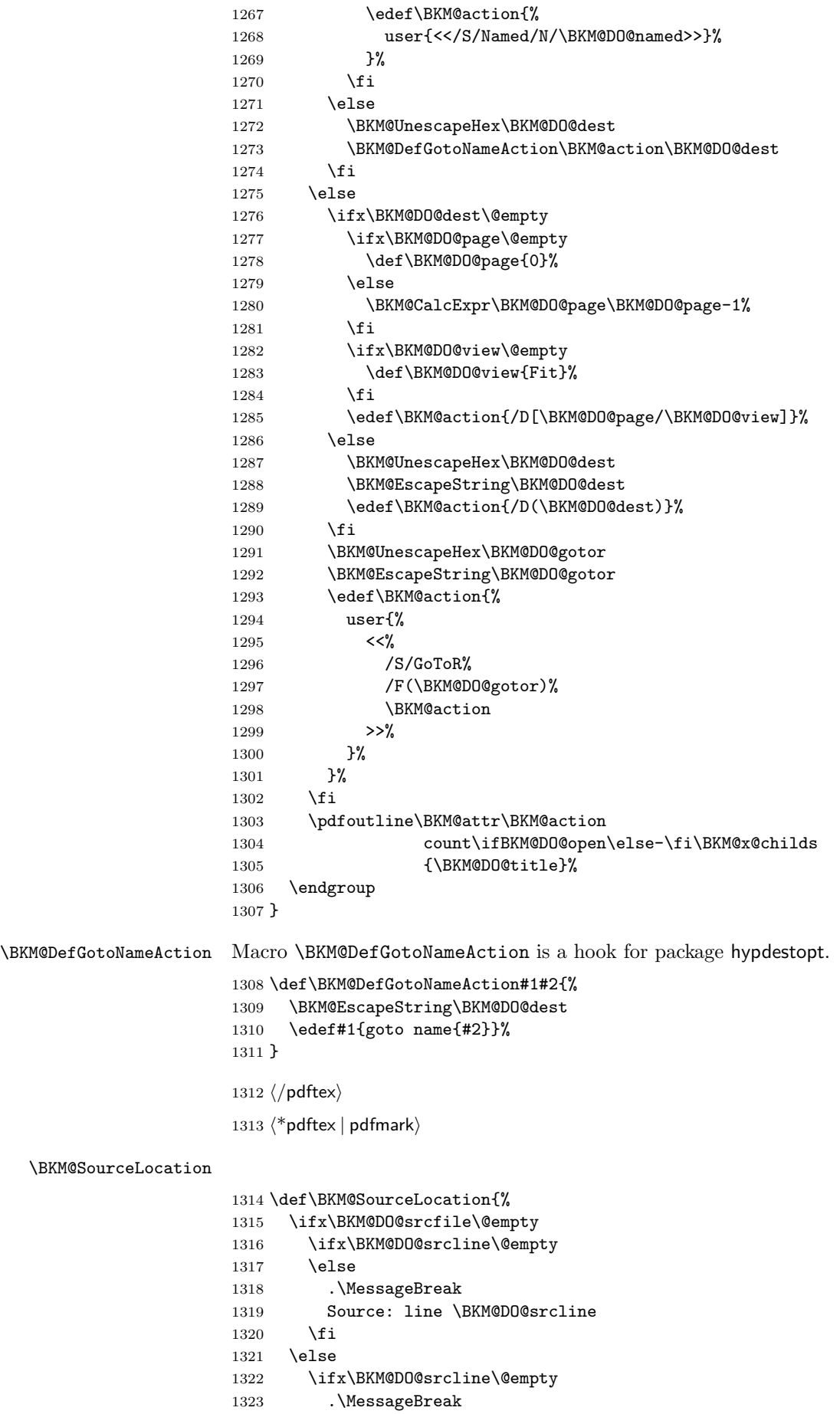

```
1324 Source: file '\BKM@DO@srcfile'%
1325 \else
1326 .\MessageBreak
1327 Source: file '\BKM@DO@srcfile', line \BKM@DO@srcline
1328 \fi
1329 \fi
1330 }
1331 \langle/pdftex | pdfmark\rangle
```
# <span id="page-33-0"></span>3.5 Drivers with pdfmark specials

### <span id="page-33-1"></span>3.5.1 Driver dvips

```
1332 \langle*dvips\rangle1333 \NeedsTeXFormat{LaTeX2e}
1334 \ProvidesFile{bkm-dvips.def}%
1335 [2011/04/21 v1.21 bookmark driver for dvips (HO)]%
```
#### <span id="page-33-7"></span>\BKM@PSHeaderFile

```
1336 \def\BKM@PSHeaderFile#1{%
1337 \special{header=#1}%
1338 }
```
1339  $\langle$ /dvips $\rangle$ 

# 3.5.2 Driver dvipsone

```
1340 (*dvipsone)
1341 \NeedsTeXFormat{LaTeX2e}
1342 \ProvidesFile{bkm-dvipsone.def}%
1343 [2011/04/21 v1.21 bookmark driver for dvipsone (HO)]%
```
#### <span id="page-33-8"></span>\BKM@PSHeaderFile

```
1344 \def\BKM@PSHeaderFile#1{%
1345 \special{header=#1}%
1346 }
```

```
1347 \langle/dvipsone\rangle
```
### 3.5.3 Driver textures

```
1348 \langle*textures\rangle1349 \NeedsTeXFormat{LaTeX2e}
1350 \ProvidesFile{bkm-textures.def}%
1351 [2011/04/21 v1.21 bookmark driver for textures (HO)]%
```
#### <span id="page-33-9"></span>\BKM@PSHeaderFile

```
1352 \def\BKM@PSHeaderFile#1{%
1353 \special{prePostScriptfile #1}%
1354 }
```
1355  $\langle$ /textures $\rangle$ 

# 3.5.4 Common part

1356  $\langle * \text{pdfmark} \rangle$ 

## <span id="page-33-5"></span>\BKM@filename

1357 \def\BKM@filename{\jobname.out.ps}

<span id="page-33-6"></span>1358 \BKM@PSHeaderFile\BKM@filename

```
1359 \RequirePackage{atveryend}[2009/12/07]
```

```
1360 \AfterLastShipout{\BKM@pdfmark@out}
```

```
\BKM@pdfmark@out Do not use package rerunfilecheck here, because the file \BKM@filename is not read
                during the T<sub>E</sub>X run.
                1361 \def\BKM@pdfmark@out{%
                1362 \if@filesw
                1363 \newwrite\BKM@file
                1364 \immediate\openout\BKM@file=\BKM@filename\relax
                1365 \BKM@write{\@percentchar!}%
                1366 \BKM@write{/pdfmark where{pop}}%
                1367 \BKM@write{%
                1368 {%
                1369 /globaldict where{pop globaldict}{userdict}ifelse%
                1370 /pdfmark/cleartomark load put%
                1371 }%<br>1372 }%
                13721373 \BKM@write{ifelse}%
                1374 \else
                1375 \let\BKM@write\@gobble
                1376 \let\BKM@DO@entry\@gobbletwo
                1377 \fi
                1378 }
     \BKM@write
                1379 \def\BKM@write#{%
                1380 \immediate\write\BKM@file
                1381 }
  \BKM@DO@entry The specification for pdfmark says that /Color is the name of the key for color,
                however ghostscript only passes the key into the PDF file, thus the key name must
                be /C.
                1382 \def\BKM@DO@entry#1#2{%
                1383 \begingroup
                1384 \kvsetkeys{BKM@DO}{#1}%
                1385 \ifx\BKM@DO@srcfile\@empty
                1386 \else
                1387 \BKM@UnescapeHex\BKM@DO@srcfile
                1388 \fi
                1389 \def\BKM@DO@title{#2}%
                1390 \BKM@UnescapeHex\BKM@DO@title
                1391 \expandafter\expandafter\expandafter\BKM@getx
                1392 \csname BKM@\BKM@DO@id\endcsname\@empty\@empty
                1393 \let\BKM@attr\@empty
                1394 \ifx\BKM@DO@flags\@empty
                1395 \else
                1396 \edef\BKM@attr{\BKM@attr/F \BKM@DO@flags}%
                1397 \fi
                1398 \ifx\BKM@DO@color\@empty
                1399 \else
                1400 \edef\BKM@attr{\BKM@attr/C[\BKM@DO@color]}%
                1401 \fi
                1402 \let\BKM@action\@empty
                1403 \ifx\BKM@DO@gotor\@empty
                1404 \ifx\BKM@DO@dest\@empty
                1405 \ifx\BKM@DO@named\@empty
                1406 \ifx\BKM@DO@rawaction\@empty
                1407 \ifx\BKM@DO@uri\@empty
                1408 \ifx\BKM@DO@page\@empty
                1409 \PackageError{bookmark}{%
                1410 Missing action\BKM@SourceLocation
                1411    }\@ehc
                1412 \edef\BKM@action{%
                1413 / Action/GoTo%
                1414 / Page 1%
```
<span id="page-35-22"></span><span id="page-35-21"></span><span id="page-35-20"></span><span id="page-35-19"></span><span id="page-35-18"></span><span id="page-35-17"></span><span id="page-35-16"></span><span id="page-35-15"></span><span id="page-35-14"></span><span id="page-35-13"></span><span id="page-35-12"></span><span id="page-35-11"></span><span id="page-35-10"></span><span id="page-35-9"></span><span id="page-35-8"></span><span id="page-35-7"></span><span id="page-35-6"></span><span id="page-35-5"></span><span id="page-35-4"></span><span id="page-35-3"></span><span id="page-35-2"></span><span id="page-35-1"></span><span id="page-35-0"></span>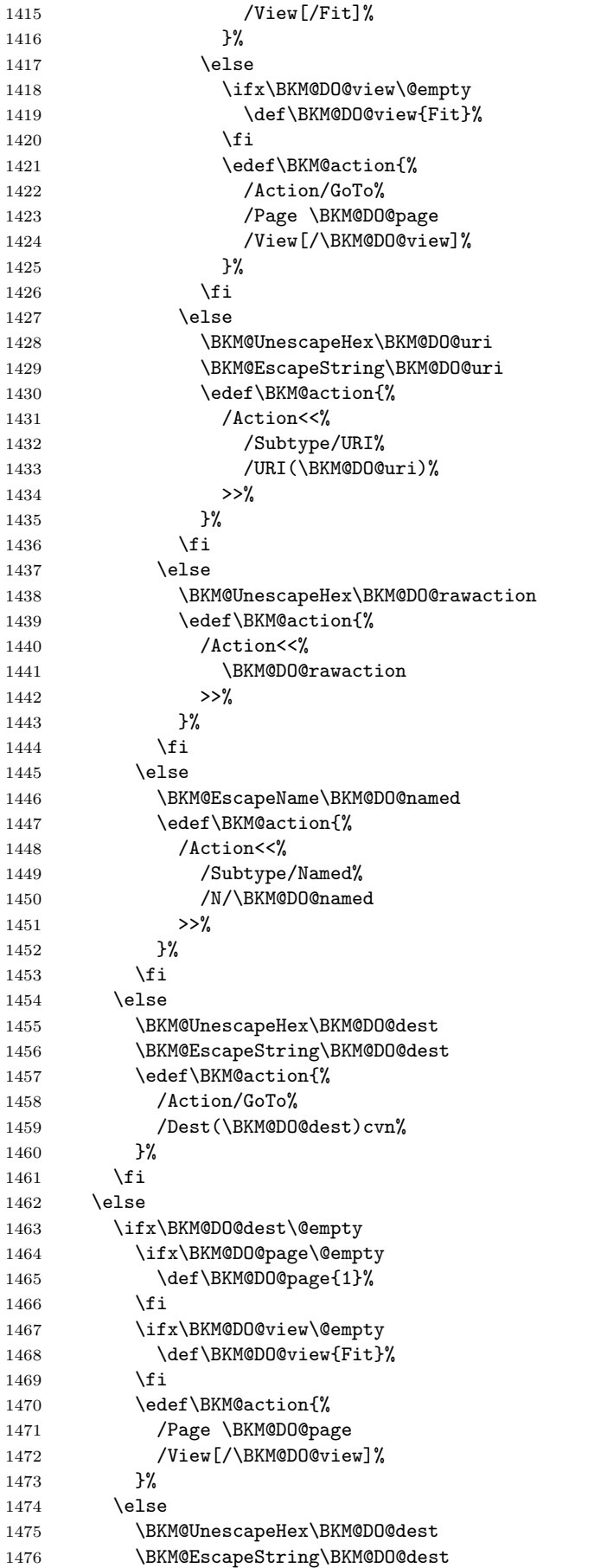

```
1477 \edef\BKM@action{%
1478 /Dest(\BKM@DO@dest)cvn%
1479 }%
1480 \fi
1481 \BKM@UnescapeHex\BKM@DO@gotor
1482 \BKM@EscapeString\BKM@DO@gotor
1483 \edef\BKM@action{%
1484 /Action/GoToR%
1485 /File(\BKM@DO@gotor)%
1486 \BKM@action
1487 }%
1488 \fi
1489 \BKM@write{[}%
1490 \BKM@write{/Title(\BKM@DO@title)}%
1491 \ifnum\BKM@x@childs>\z@
1492 \BKM@write{/Count \ifBKM@DO@open\else-\fi\BKM@x@childs}%
1493 \fi
1494 \ifx\BKM@attr\@empty
1495 \else
1496 \BKM@write{\BKM@attr}%
1497 \fi
1498 \BKM@write{\BKM@action}%
1499 \BKM@write{/OUT pdfmark}%
1500 \endgroup
1501 }
```

```
1502 \langle/pdfmark\rangle
```
# 3.6 Common part for pdftex and pdfmark

```
1503 \langle * \text{pdftex} | \text{pdfmark} \rangle
```
# <span id="page-36-0"></span>3.6.1 Write auxiliary file

<span id="page-36-30"></span>1504 \RequirePackage{auxhook}

```
1505 \AddLineBeginMainAux{%
1506 \string\providecommand\string\BKM@entry[2]{}%
1507 }
```
#### <span id="page-36-15"></span>\BKM@id

<span id="page-36-28"></span>1508 \newcount\BKM@id 1509 \BKM@id=\z@

#### <span id="page-36-6"></span>\BKM@0

<span id="page-36-3"></span>1510 \@namedef{BKM@0}{000}

### \ifBKM@sw

<span id="page-36-29"></span>1511 \newif\ifBKM@sw

#### <span id="page-36-24"></span>\bookmark

<span id="page-36-27"></span><span id="page-36-26"></span><span id="page-36-25"></span><span id="page-36-18"></span><span id="page-36-17"></span><span id="page-36-16"></span><span id="page-36-14"></span><span id="page-36-4"></span><span id="page-36-2"></span>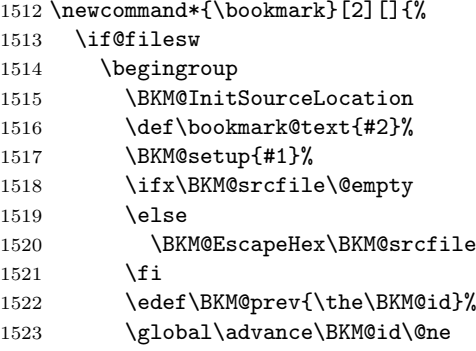

```
1524 \BKM@swtrue
1525 \@whilesw\ifBKM@sw\fi{%
1526 \ifnum\ifBKM@startatroot\z@\else\BKM@prev\fi=\z@
1527 \BKM@startatrootfalse
1528 \expandafter\xdef\csname BKM@\the\BKM@id\endcsname{%
1529 0{\BKM@level}0%
1530 }%
1531 \BKM@swfalse
1532 \else
1533 \expandafter\expandafter\expandafter\BKM@getx
1534 \csname BKM@\BKM@prev\endcsname
1535 \ifnum\BKM@level>\BKM@x@level\relax
1536 \expandafter\xdef\csname BKM@\the\BKM@id\endcsname{%
1537 {\BKM@prev}{\BKM@level}0%
1538 }%
1539 \ifnum\BKM@prev>\z@
1540 \BKM@CalcExpr\BKM@CalcResult\BKM@x@childs+1%
1541 \expandafter\xdef\csname BKM@\BKM@prev\endcsname{%
1542 {\BKM@x@parent}{\BKM@x@level}{\BKM@CalcResult}%
1543 }%
1544 \fi
1545 \BKM@swfalse
1546 \else
1547 \let\BKM@prev\BKM@x@parent
1548 \fi
1549 \setminusfi
1550 }%
1551 \pdfstringdef\BKM@title{\bookmark@text}%
1552 \edef\BKM@FLAGS{\BKM@PrintStyle}%
1553 \csname BKM@HypDestOptHook\endcsname
1554 \BKM@EscapeHex\BKM@dest
1555 \BKM@EscapeHex\BKM@uri
1556 \BKM@EscapeHex\BKM@gotor
1557 \BKM@EscapeHex\BKM@rawaction
1558 \BKM@EscapeHex\BKM@title
1559 \immediate\write\@mainaux{%
1560 \string\BKM@entry{%
1561 id=\number\BKM@id
1562 \ifBKM@open
1563 \ifnum\BKM@level<\BKM@openlevel
1564 ,open%
1565 \fi
1566 \fi
1567 \BKM@auxentry{dest}%
1568 \BKM@auxentry{named}%
1569 \BKM@auxentry{uri}%
1570 \BKM@auxentry{gotor}%
1571 \BKM@auxentry{page}%
1572 \BKM@auxentry{view}%
1573 \BKM@auxentry{rawaction}%
1574 \BKM@auxentry{color}%
1575 \ifnum\BKM@FLAGS>\z@
1576 ,flags=\BKM@FLAGS
1577 \fi
1578 \BKM@auxentry{srcline}%
1579 \BKM@auxentry{srcfile}%
1580 }{\BKM@title}%
1581 }%
1582 \endgroup
1583 \fi
1584 }
```
#### <span id="page-38-4"></span>\BKM@getx

<span id="page-38-13"></span><span id="page-38-12"></span><span id="page-38-11"></span> \def\BKM@getx#1#2#3{% \def\BKM@x@parent{#1}% \def\BKM@x@level{#2}% \def\BKM@x@childs{#3}% }

# <span id="page-38-3"></span>\BKM@auxentry

<span id="page-38-14"></span><span id="page-38-1"></span>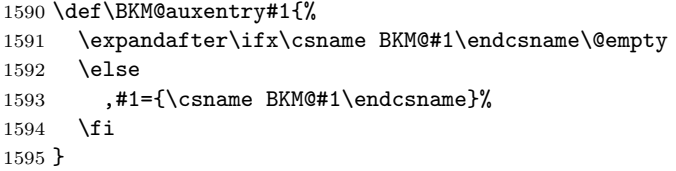

# <span id="page-38-5"></span>\BKM@InitSourceLocation

<span id="page-38-26"></span><span id="page-38-10"></span><span id="page-38-8"></span><span id="page-38-6"></span><span id="page-38-2"></span>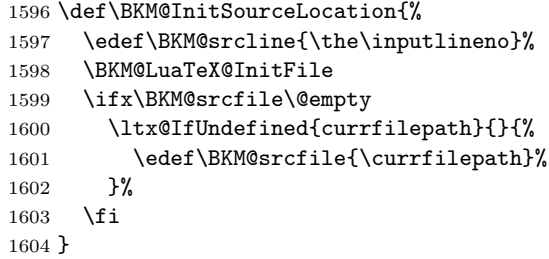

#### <span id="page-38-7"></span>\BKM@LuaTeX@InitFile

<span id="page-38-28"></span><span id="page-38-27"></span><span id="page-38-25"></span><span id="page-38-24"></span><span id="page-38-23"></span><span id="page-38-9"></span>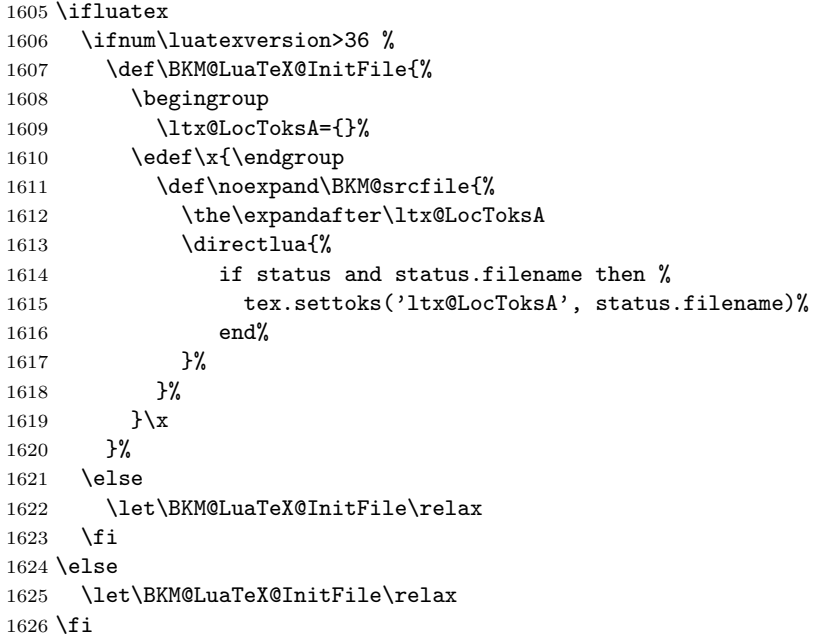

# <span id="page-38-0"></span>3.6.2 Read auxiliary data

```
1627 \SetupKeyvalOptions{family=BKM@DO,prefix=BKM@DO@}
1628 \DeclareStringOption[0]{id}
1629 \DeclareBoolOption{open}
1630 \DeclareStringOption{flags}
1631 \DeclareStringOption{color}
1632 \DeclareStringOption{dest}
1633 \DeclareStringOption{named}
1634 \DeclareStringOption{uri}
1635 \DeclareStringOption{gotor}
1636 \DeclareStringOption{page}
```

```
1637 \DeclareStringOption{view}
1638 \DeclareStringOption{rawaction}
1639 \DeclareStringOption{srcline}
1640 \DeclareStringOption{srcfile}
1641 \AtBeginDocument{%
1642 \let\BKM@entry\BKM@DO@entry
1643 }
1644 \langle / pdftex | pdfmark\rangle
```
# <span id="page-39-7"></span><span id="page-39-0"></span>3.7 Option atend

# <span id="page-39-1"></span>3.7.1 Hook

1645  $\langle$ \*package $\rangle$ 

<span id="page-39-17"></span>1646 \ifBKM@atend 1647 \else

<span id="page-39-10"></span>\BookmarkAtEnd This is a dummy definition that generates a warning if option atend has not been given.

```
1648 \newcommand{\BookmarkAtEnd}[1]{%
1649 \PackageWarning{bookmark}{%
1650 Ignored, because option 'atend' is missing%
1651 }%
1652 }%
1653 \expandafter\endinput
1654 \fi
```
#### <span id="page-39-11"></span>\BookmarkAtEnd

```
1655 \newcommand*{\BookmarkAtEnd}{%
1656 \g@addto@macro\BKM@EndHook
1657 }
1658 \let\BKM@EndHook\@empty
```
<span id="page-39-4"></span>1659  $\langle$ /package $\rangle$ 

#### <span id="page-39-2"></span>3.7.2 Drivers using hooks at end of document

The following drivers use package atveryend's \AfterLastShipout, because they still need the .aux file.

- Driver pdftex uses \pdfoutline that can be used after the last page.
- PostScript drivers such as dvips use an external PostScript header file for the bookmarks. File writing can be done after the last shipout page, but before the .aux file is closed.

```
1660 \langle * \text{pdftex} | pdfmark)
1661 \ifBKM@atend
1662 \AfterLastShipout{%
1663 \BKM@EndHook
1664 }%
1665 \fi
1666 \langle / pdftex | pdfmark\rangle
```
### <span id="page-39-3"></span>3.7.3 Drivers using \AtEndDvi

The other drivers implement \bookmark using \special commands. Thus the last bookmarks must be put on the last page, not afterwards. \AtEndDocument cannot be used, because it is too late, the last page can already be output. Therefore we use package atenddvi that uses the help of packages atbegshi and zref. The argument of  $\Lambda t$ EndDvi is put at the end of the last page. At least two LATEX runs are necessary. 1667  $\langle$ \*dvipdfm | vtex $\rangle$ 1668 \ifBKM@atend

```
1669 \RequirePackage{atenddvi}%
1670 \AtEndDvi{\BKM@EndHook}%
1671 \fi
1672 \; \langle /dvipdfm | vtex\rangle
```
# <span id="page-40-7"></span><span id="page-40-6"></span><span id="page-40-5"></span>4 Installation

# 4.1 Download

<span id="page-40-0"></span>**Package.** This package is available on  $CTAN^1$ :

<span id="page-40-1"></span>CTAN:macros/latex/contrib/oberdiek/bookmark.dtx The source file.

CTAN:macros/latex/contrib/oberdiek/book[ma](#page-40-4)rk.pdf Documentation.

Bundle. [All the packages of the bundle 'oberdiek' are](ftp://ftp.ctan.org/tex-archive/macros/latex/contrib/oberdiek/bookmark.dtx) also available in a TDS compliant ZIP archive. There the packages are already unpacked and the docu[mentation files are generated. The files and directories ob](ftp://ftp.ctan.org/tex-archive/macros/latex/contrib/oberdiek/bookmark.pdf)ey the TDS standard.

CTAN:install/macros/latex/contrib/oberdiek.tds.zip

TDS refers to the standard "A Directory Structure for T<sub>F</sub>X Files" (CTAN:tds/ tds.pdf). Directories with texmf in their name are usually organized this way.

# [4.2 Bundle installation](ftp://ftp.ctan.org/tex-archive/install/macros/latex/contrib/oberdiek.tds.zip)

[Unpack](ftp://ftp.ctan.org/tex-archive/tds/tds.pdf)ing. Unpack the oberdiek.tds.zip in the TDS tree (als[o known as](ftp://ftp.ctan.org/tex-archive/tds/tds.pdf) texmf tree) of your choice. Example (linux):

```
unzip oberdiek.tds.zip -d "/texmf
```
Script installation. Check the directory TDS:scripts/oberdiek/ for scripts that need further installation steps. Package attachfile2 comes with the Perl script pdfatfi.pl that should be installed in such a way that it can be called as pdfatfi. Example (linux):

```
chmod +x scripts/oberdiek/pdfatfi.pl
cp scripts/oberdiek/pdfatfi.pl /usr/local/bin/
```
# 4.3 Package installation

Unpacking. The .dtx file is a self-extracting docstrip archive. The files are extracted by running the  $.$ dtx through plain T<sub>E</sub>X:

<span id="page-40-3"></span>tex bookmark.dtx

TDS. Now the different files must be moved into the different directories in your installation TDS tree (also known as texmf tree):

<span id="page-40-4"></span><sup>1</sup>ftp://ftp.ctan.org/tex-archive/

```
bookmark.sty \rightarrow tex/latex/oberdiek/bookmark.sty
bkm-dvipdfm.def \rightarrow tex/latex/oberdiek/bkm-dvipdfm.def
bkm-dvips.def \rightarrow tex/latex/oberdiek/bkm-dvips.def
bkm-dvipsone.def \rightarrow tex/lates/oberdiek/bkm-dvipsone.defbkm - textures. def \rightarrow tex/lates/oberdiek/bkm - textures. defbkm-pdftex.def \rightarrow tex/latex/oberdiek/bkm-pdftex.defbkm-vtex.def → tex/latex/oberdiek/bkm-vtex.def
bookmark.pdf \rightarrow doc/latex/oberdiek/bookmark.pdf
\texttt{bookmark-example.text} \rightarrow \texttt{doc/latex/obordiek/bookmark-example.text}bookmark.dtx \rightarrow source/latex/oberdiek/bookmark.dtx
```
If you have a docstrip.cfg that configures and enables docstrip's TDS installing feature, then some files can already be in the right place, see the documentation of docstrip.

# 4.4 Refresh file name databases

If your T<sub>E</sub>X distribution (teT<sub>E</sub>X, mikT<sub>E</sub>X, ...) relies on file name databases, you must refresh these. For example, teTFX users run texhash or mktexlsr.

# <span id="page-41-0"></span>4.5 Some details for the interested

Attached source. The PDF documentation on CTAN also includes the .dtx source file. It can be extracted by AcrobatReader 6 or higher. Another option is pdftk, e.g. unpack the file into the current directory:

<span id="page-41-1"></span>pdftk bookmark.pdf unpack\_files output .

**Unpacking with LATEX.** The  $\cdot$  dtx chooses its action depending on the format:

plain  $T_F X$ : Run docstrip and extract the files.

LATEX: Generate the documentation.

If you insist on using  $\text{LTr}X$  for docstrip (really, docstrip does not need  $\text{LTr}X$ ), then inform the autodetect routine about your intention:

```
latex \let\install=y\input{bookmark.dtx}
```
Do not forget to quote the argument according to the demands of your shell.

Generating the documentation. You can use both the .dtx or the .drv to generate the documentation. The process can be configured by the configuration file  $l$ txdoc.cfg. For instance, put this line into this file, if you want to have  $A4$ as paper format:

\PassOptionsToClass{a4paper}{article}

An example follows how to generate the documentation with pdfI $\Delta T$ <sub>F</sub>X:

```
pdflatex bookmark.dtx
makeindex -s gind.ist bookmark.idx
pdflatex bookmark.dtx
makeindex -s gind.ist bookmark.idx
pdflatex bookmark.dtx
```
# 5 References

- [1] Sebastian Rahtz, Heiko Oberdiek: The hyperref package; 2011/04/17 v6.82g; CTAN:macros/latex/contrib/hyperref/
- <span id="page-41-4"></span><span id="page-41-3"></span><span id="page-41-2"></span>[2] Martin Scharrer: The currfile package;  $2011/01/09$  v0.4. CTAN:macros/latex/ contrib/currfile/

# <span id="page-42-0"></span>6 History

# <span id="page-42-1"></span> $[2007/02/19 \text{ v}0.1]$

• First experimental version.

# <span id="page-42-2"></span>[2007/02/20 v0.2]

- Option startatroot added.
- Dummies for \pdf(un)escape... commands added to get the package basically work for non-pdfTEX users.

# <span id="page-42-3"></span>[2007/02/21 v0.3]

• Dependency from pdfT<sub>F</sub>X 1.30 removed by using package pdfescape.

# <span id="page-42-4"></span>[2007/02/22 v0.4]

• hyperref's bookmarkstype respected.

# <span id="page-42-5"></span> $[2007/03/02 \text{ v}0.5]$

- Driver options vtex (PDF mode), dvipsone, and textures added.
- Implementation of option depth completed. Division names are supported, see hyperref's option bookmarksdepth.
- hyperref's options bookmarksopen, bookmarksopenlevel, and bookmarksdepth respected.

# <span id="page-42-6"></span> $[2007/03/03 \text{ v}0.6]$

• Option numbered as alias for hyperref's bookmarksnumbered.

# <span id="page-42-7"></span> $[2007/03/07 \text{ v}0.7]$

• Dependency from  $\varepsilon$ -T<sub>F</sub>X removed.

# <span id="page-42-8"></span> $[2007/04/09\ v0.8]$

- Option atend added.
- Option rgbcolor removed. rgbcolor=<r>> <g> <br/>b> can be replaced by color=[rgb]{<r>,<g>,<b>}.
- Support of recent cvs version (2007-03-29) of dvipdfmx that extends the \special for bookmarks to specify open outline entries. Option dvipdfmx-outline-open or \SpecialDvipdfmxOutlineOpen notify the package.

# <span id="page-42-9"></span> $[2007/04/25 \text{ v}0.9]$

• The syntax of \special of dvipdfmx, if feature dvipdfmx-outline-open is enabled, has changed. Now cvs version 2007-04-25 is needed.

# <span id="page-42-10"></span> $[2007/05/29 \text{ v}1.0]$

• Bug fix in code for second parameter of XYZ.

# <span id="page-43-0"></span> $[2007/07/13 \text{ v}1.1]$

• Fix for pdfmark with GoToR action.

# <span id="page-43-1"></span>[2007/09/25 v1.2]

• pdfmark driver respects \nofiles.

# <span id="page-43-2"></span>[2008/08/08 v1.3]

- Package flags replaced by package bitset. Now flags are also supported without  $\varepsilon$ -T<sub>E</sub>X.
- Hook for package hypdestopt added.

# <span id="page-43-3"></span>[2008/09/13 v1.4]

• Fix for bug introduced in v1.3, package flags is one-based, but package bitset is zero-based. Thus options bold and italic are wrong in v1.3. (Daniel Müllner)

# <span id="page-43-4"></span> $[2009/08/13 \text{ v}1.5]$

• Except for driver options the other options are now local options. This resolves a problem with KOMA-Script v3.00 and its option open.

# <span id="page-43-5"></span> $[2009/12/06 \text{ v}1.6]$

• Use of package atveryend for drivers pdftex and pdfmark.

# <span id="page-43-6"></span> $[2009/12/07 v1.7]$

• Use of package atveryend fixed.

# <span id="page-43-7"></span> $[2009/12/17 \text{ v}1.8]$

• Support of hyperref  $2009/12/17$  v6.79v for X<sub>T</sub>T<sub>F</sub>X.

# <span id="page-43-8"></span>[2010/03/30 v1.9]

• Package name in an error message fixed.

# <span id="page-43-9"></span> $[2010/04/03 \text{ v}1.10]$

- Option style and macro \bookmarkdefinestyle added.
- Hook support with option addtohook added.
- \bookmarkget added.

# <span id="page-43-10"></span> $[2010/04/04 \text{ v}1.11]$

• Bug fix (introduced in v1.10).

# <span id="page-43-11"></span>[2010/04/08 v1.12]

• Requires ltxcmds  $2010/04/08$ .

# <span id="page-43-12"></span>[2010/07/23 v1.13]

• Support for memoir's \booknumberline added.

# $[2010/09/02 \text{ v}1.14]$

• (Local) options draft and final added.

# <span id="page-44-0"></span>[2010/09/25 v1.15]

- Fix for option dvipdfmx-outline-open.
- <span id="page-44-1"></span>• Option dvipdfmx-outline-open is set automatically, if  $XeTeX \ge 0.9995$  is detected.

# [2010/10/19 v1.16]

- Option 'startatroot' now acts globally.
- <span id="page-44-2"></span>• Option 'level' also accepts names the same way as option 'depth'.

# $[2010/10/25 \text{ v}1.17]$

- \bookmarksetupnext added.
- <span id="page-44-3"></span>• Using \kvsetkeys of package kvsetkeys, because \setkeys of package keyval is not reentrant. This can cause problems (unknown keys) with older versions of hyperref that also uses **\setkeys** (found by GL).

# $[2010/11/05 \text{ v}1.18]$

• Use of \pdf@ifdraftmode of package pdftexcmds for the default of option draft.

# <span id="page-44-4"></span> $[2011/03/20 \text{ v}1.19]$

- Use of \dimexpr fixed, if  $\varepsilon$ -T<sub>E</sub>X is not used. (Bug found by Martin Münch.)
- <span id="page-44-5"></span>• Fix in documentation. Also layout options work without  $\varepsilon$ -T<sub>E</sub>X.

## [2011/04/13 v1.20]

• Bug fix: \BKM@SetDepth renamed to \BKM@SetDepthOrLevel.

# [2011/04/21 v1.21]

• Some support for file name and line number in error messages at end of document (pdfTeX and pdfmark based drivers).

# <span id="page-44-6"></span>7 Index

<span id="page-44-7"></span>Numbers written in italic refer to the page where the corresponding entry is described; numbers underlined refer to the code line of the definition; plain numbers refer to the code lines where the entry is used.

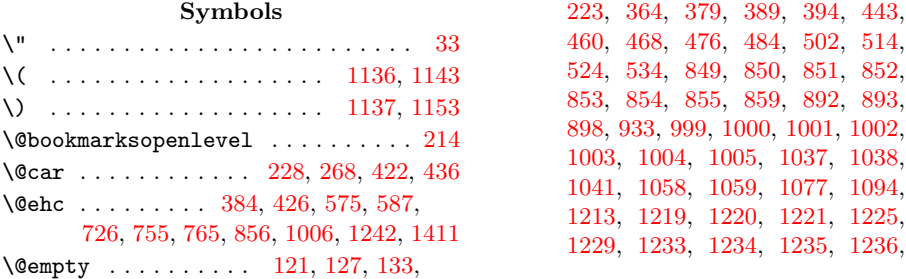

[10](#page-15-0)38, [10](#page-17-0)94, [12](#page-24-0)25. [1229](#page-24-4), [12](#page-24-5)[33,](#page-27-0) [1](#page-24-6)[23](#page-27-1)[4,](#page-24-7) [12](#page-27-2)[35,](#page-25-0) [1](#page-27-3)[236,](#page-25-1)

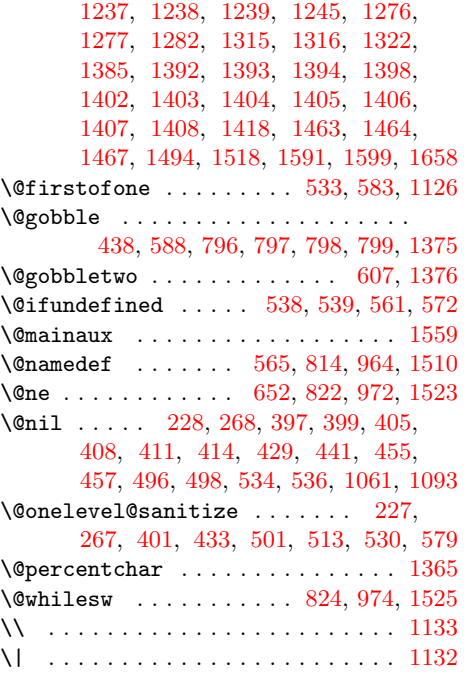

# Numbers

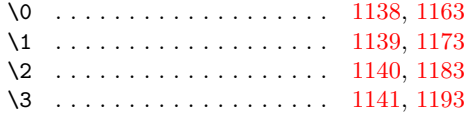

# A

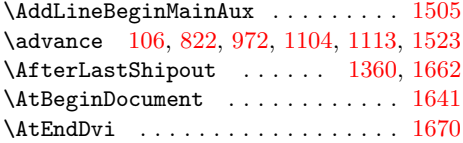

# [B](#page-26-2)

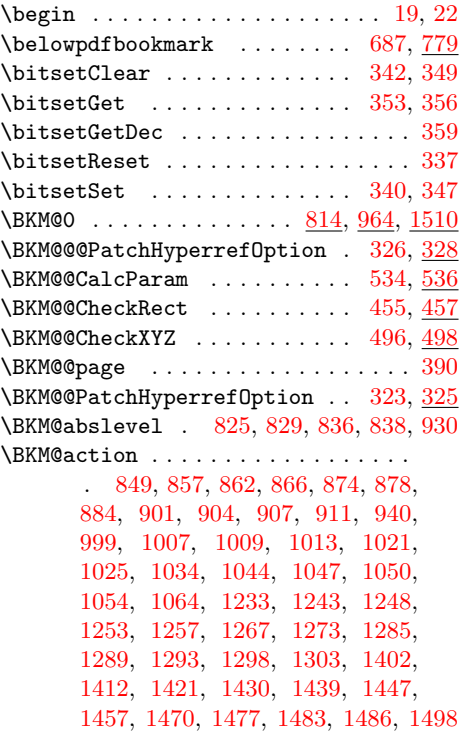

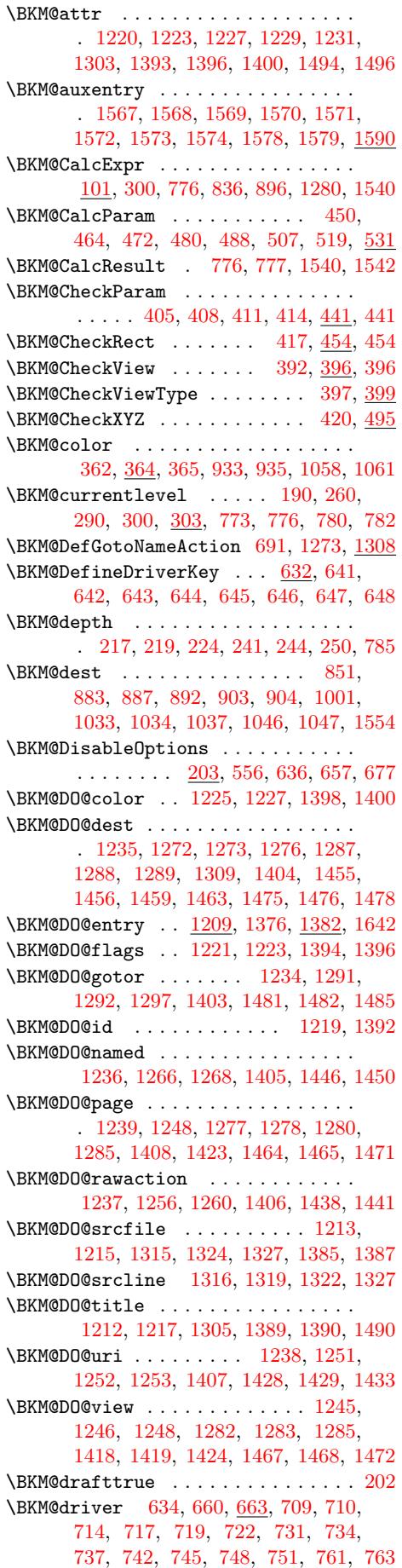

\BKM@DvipdfmxOutlineOpentrue 700, 705 \BKM@EndHook . . . 1656, 1658, 1663, 1670 \BKM@entry . . . . . . . . 1506, 1560, 1642  $\kappa$ BKM@EscapeHex . . . . . . . . . . 132, 1520, 1554, 1555, 1556, 1557, [1558](#page-21-4) \BKM@EscapeName [. . . .](#page-39-8) [. . . .](#page-39-9) [.](#page-21-3) . . . . .  $\ldots \ldots$  120, 877, 1024, 1266, [1446](#page-40-5) \BKM@EscapeString . . . [. . . .](#page-36-13) [. . . .](#page-37-15) [.](#page-9-1)  $. \underline{126}$ , 865, 883, 903, 906, 1012, [1033,](#page-36-14) [1046](#page-37-14), [1049](#page-37-16), [1252](#page-37-17), [128](#page-37-18)[8,](#page-37-19) 1292, 1309, 1429, 1456, 1476, 1482 \BKM@file . . . [. . .](#page-9-2) [. . .](#page-25-15) [1363,](#page-27-15) [1364,](#page-31-19) [1380](#page-35-9) \BKM@fi[lenam](#page-9-3)e ...... 13[57,](#page-25-16) 1[358,](#page-27-16) 1364 \BKM@F[LAGS](#page-27-12) [. . .](#page-24-18) . . . . [848](#page-25-14), 937, 938, [998,](#page-32-16) [1081,](#page-27-14) 1[082,](#page-28-6) [15](#page-35-5)[52,](#page-31-27) [15](#page-35-8)[75,](#page-32-12) [1576](#page-36-10) \BKM@getx [. . . . .](#page-32-14) [. . . .](#page-35-17) . . 833, 946, 983, 1089, 1218, [1391,](#page-34-21) [1533,](#page-34-22) [1585](#page-34-23)  $\kappa$ KM@gotor . . . . . . . . . . . . . . [850,](#page-25-18) 906, [910,](#page-28-7) 1000, [1049](#page-24-19), [10](#page-25-17)[53,](#page-37-21) [1556](#page-37-22) \BKM@g[temp](#page-27-17) . . . [. . . . .](#page-28-8) [. . . .](#page-37-20) . . [780,](#page-26-6) 782 \BKM@hook [. . . .](#page-28-9) [. . . . .](#page-31-30) . . [187,](#page-24-20) 619, [621](#page-38-4) \BKM@H[ookN](#page-26-7)ext . 182, [184,](#page-34-24) 194, [197,](#page-24-1) 199 \BKM@H[ookN](#page-25-16)[extCl](#page-25-19)[ear](#page-27-1) .... 185, 196, [199](#page-37-17) \BKM@id ... 812, 821, [822,](#page-28-6) 8[28,](#page-28-10) 837, 962, 971, 972, 978, [987,](#page-10-2) [1066](#page-23-10), 1508, 1522, [1523](#page-10-3), [152](#page-10-4)[8,](#page-10-5) 1536, [1561](#page-20-13) \BKM@InitSourceLocation . 1[515,](#page-11-9) [1596](#page-11-11) \BKM@level .................. . 190, 264, [281,](#page-24-21) [284,](#page-24-8) [300,](#page-24-22) [302,](#page-24-23) [829,](#page-36-15) [835,](#page-26-9) [838](#page-26-2), [919](#page-26-10), [979](#page-27-18), [985,](#page-28-11) 988, [1069,](#page-36-16) [1529,](#page-36-4) [1535,](#page-37-24) [1537,](#page-37-25) [1563](#page-37-26) \BKM@LuaTeX@InitFile .... [1598,](#page-36-17) [1605](#page-38-5) \BKM@Mac[roCur](#page-10-1)[rent](#page-12-5)[Leve](#page-12-6)l .... [263,](#page-13-5) 290 \BKM@n[amed](#page-24-11) [. . .](#page-26-12) [.](#page-26-11) . . . . . . . . . . . . . . . . [852,](#page-24-24) 877, 879, 1002, [1024](#page-37-29), [1028](#page-37-30) \BKM@n[il](#page-27-19) [. . . .](#page-37-28) [. . . . .](#page-37-27) . . . . . . . [326](#page-38-6), [328](#page-38-7) \BKM@null . 503, 505, 515, 517, 525, [529](#page-12-9) \BKM@numberedfalse ............ 310 \BKM@numb[ered](#page-24-3)[true](#page-25-15) ............ [307](#page-27-20) \BKM@okfalse . . . . [. . .](#page-25-21) . . . . . . . [. . .](#page-13-0) [613](#page-13-6) \BKM@oktrue [. . . .](#page-17-14) [. . .](#page-17-18) [. . . .](#page-17-17) . . . . . . [577](#page-17-19) \BKM@openlevel . . 214, 921, 1069, [1563](#page-13-7) \BKM@page . 378, 379, 381, 382, 385, 389, 855, 862, 893, 894, 896, 901, 1005, 1009, 1038, 1039, [1044](#page-19-7) \BKM@param 222, 2[23,](#page-11-12) 2[26,](#page-25-22) 227, 228, 237, 241, 245, 262, 263, [26](#page-28-12)[4,](#page-37-30) 266, 26[7,](#page-15-15) 2[68,](#page-15-0) [277,](#page-15-16) [281,](#page-15-17) [285,](#page-15-18) [442,](#page-15-19) [443,](#page-24-6) [448,](#page-24-15) [452,](#page-25-1) [459,](#page-25-23) [460,](#page-25-10) [461,](#page-25-6) [466,](#page-27-21) [467,](#page-27-5) 4[68,](#page-27-22) 4[69,](#page-27-23) 47[4,](#page-27-10) 475, 47[6,](#page-11-13) 4[77,](#page-11-0) [482,](#page-11-14) [483,](#page-11-2) [484,](#page-11-1) [485,](#page-11-15) [490,](#page-11-6) [499,](#page-11-16) [500,](#page-12-10) [502,](#page-12-8) [503,](#page-12-5) [510,](#page-12-11) [511,](#page-12-1) [512,](#page-12-0) [514,](#page-12-12) [515,](#page-12-6) [522,](#page-12-13) [523,](#page-16-17) [524,](#page-16-0) [525,](#page-16-18) [527,](#page-16-19) [534,](#page-16-20) [548,](#page-16-1) 550 \BKM@p[aren](#page-16-21)t [. .](#page-16-22) [. . .](#page-16-2) . . . . [977,](#page-16-24) 9[86,](#page-17-20) 1065 \BKM@P[atch](#page-17-21)[Hyper](#page-17-0)[refO](#page-17-22)p[tion](#page-17-23) [. . .](#page-17-24) . [. . .](#page-17-1) [. . .](#page-17-25) [. . .](#page-17-27) . . . . . . <u>322</u>, [334,](#page-17-2) [335,](#page-17-14) 336 \BKM@p[dfma](#page-17-29)[r](#page-17-4)[k@ou](#page-17-30)t[.](#page-17-3) . . . . . . 1[360,](#page-18-13) <u>[1361](#page-18-14)</u> \BKM@prev 821, 8[26,](#page-17-18) 834, 838, [84](#page-18-2)2, 97[1,](#page-28-13) 975, 984, 986, 988, [992,](#page-26-13) [152](#page-27-24)2, 1526, 1534, 1537, [153](#page-13-8)9, 1541, 1547 \BKM@PrintStyle . . 358, [848,](#page-13-9) [9](#page-33-2)[98,](#page-13-10) [1](#page-34-25)[552](#page-13-11) \BKM@PSHeaderFile ........... . . . . . . . . 1336, 1344, 1352, 1358 \BKM@rawaction . . . . . . . . . . . . . . . . . . . . 853, 874, 1003, 1021, 1557 \BKM@RGBcolor 1059, 1077, 1079, 1094, 1108, 1109, [1114,](#page-33-7) [1115,](#page-33-8) [1119,](#page-33-9) [1122](#page-33-6) \BKM@SetDepthOrLevel . . . . . . . . . .  $\ldots$  . . . . . . [241,](#page-24-17) 2[44,](#page-27-25) 251, 281, 284 \BKM@setup [. . . . .](#page-28-14) . 180, 820, [970,](#page-27-7) [1517](#page-37-18)  $\kappa$ KM@s[etupn](#page-29-10)ext [. .](#page-29-12) [. . . .](#page-28-16)[. . . .](#page-28-17) . . . . 196 \BKM@Source[Locat](#page-29-11)ion . 1241, 1314, [1410](#page-29-15) \BKM@srcfile ................. . . . . 1518, 1520, 1599, [1601,](#page-26-14) [1](#page-36-18)[611](#page-12-7) \BKM@srcline ................ [1597](#page-10-9) \BKM@startatrootfalse [. . . .](#page-31-31) [. . . .](#page-32-24) . . . . . . . . . . . . 293, 827, 976, [1527](#page-34-26) \BKM@starta[troott](#page-36-2)rue ......... 296 \BKM@StyleCall .......... 568, [571](#page-38-9) \BKM@StyleCurrent . . . . . . . . . . . . . . . . . 578, 579, [586](#page-12-15), [593](#page-24-26), [598](#page-26-15), [612](#page-37-32) \BKM@StyleEntry . . . 580, 591, 593, [605](#page-12-16) \BKM@StyleEntryCheck ..... 580, [610](#page-18-16) \BKM@StyleStack [. . .](#page-18-15) . . . . . . . . . .  $\ldots$  . [581,](#page-19-9) [592,](#page-19-5) 594, [606,](#page-19-11) [607,](#page-19-12) [616](#page-19-13) \BKM@StyleStackPop [. . .](#page-19-14) . . . . . [600,](#page-19-11) [604](#page-19-16) \BKM@swfalse ................. . . . 831, 840, 981, 990, 1531, [1545](#page-19-17) \BKM@swtrue . . . . . . . . . 823, 973, [1524](#page-19-22) \BKM@temp [. . .](#page-19-20) [. . . .](#page-19-19) . . . . [228](#page-19-21), [229](#page-19-23), 230, 231, 268, 269, 270, 271, 366, 372, 373, 374, 375, 376, 432, [433,](#page-24-27) [434](#page-24-28), [435](#page-26-16), [45](#page-27-26)8, [46](#page-37-33)[2,](#page-37-34) 470, 478, 486, 491, [500](#page-24-29), [50](#page-26-17)[1,](#page-37-35) 505, 512, 513, 517, [611,](#page-11-1) [612,](#page-11-17) [708,](#page-11-18) [709,](#page-11-19) [712,](#page-12-0) [714,](#page-12-17) [719,](#page-12-18) [722,](#page-12-19) [729,](#page-14-13) [731,](#page-14-14) [737,](#page-14-15) [740,](#page-14-16) [742,](#page-15-20) [748,](#page-15-21) 751  $\kappa$ BKM@T[estV](#page-16-25)[iewTy](#page-16-8)pe .....  $402, 403,$  $402, 403,$  $402, 403,$ [404,](#page-16-30) [407,](#page-17-35) [410,](#page-17-36) [413,](#page-17-37) [416,](#page-17-28) [419,](#page-17-7) 431  $\kappa$ M@t[itle](#page-17-15) [. .](#page-17-31) [. . .](#page-19-24) . . . . . . . . [847,](#page-19-13) [932,](#page-21-5) [996,](#page-21-6) [1084](#page-21-7), [155](#page-21-8)1, 1558, 1580 \BKM@t[oHex](#page-22-3)[Digit](#page-22-4) . . . . 1[110,](#page-22-7) 1[116,](#page-22-8) [1125](#page-22-9) \BKM@toRGB . . . . . . . . . . . [10](#page-15-22)[61,](#page-15-23) [1093](#page-16-32) \BKM@t[oRGB](#page-15-24)[Compo](#page-15-25)[nent](#page-15-26) [. . .](#page-15-27) [. . . .](#page-15-28) [.](#page-16-31) [. . .](#page-24-30) . . . . . . . . 1095, 1096, [1097](#page-37-19), [1099](#page-37-37)  $\kappa$ BKM@t[ype](#page-25-24) [. . .](#page-27-27) [. . . .](#page-29-16) [.](#page-37-36) . . . . . . 400, 401, 424, 434, 445, 492, [787](#page-29-17), [788](#page-28-19) \BKM@UnescapeHex . . . . . . . . [. . . .](#page-28-0) . . . . . . . 138, 1215, 1217, 125[1,](#page-28-23) 1256, 1272, [1287](#page-28-20), [1291](#page-28-21), [13](#page-28-22)[87,](#page-15-29) [1390](#page-15-9), 1428, 1438, 1455, 1475, [1481](#page-23-15)  $\kappa$ M@uri [. . .](#page-16-34) [. . . .](#page-17-38) . . . . . . . . [854](#page-23-14), 865, 869, 1004, 1012, 1016, 1555  $\Delta$ BKM@view [. . . .](#page-31-23) [.](#page-32-11) . . . . . . [394](#page-31-25), [395,](#page-31-26) [427,](#page-31-20) 435, 452, 466, [474](#page-32-15), [482,](#page-34-18) [490,](#page-34-20) [510,](#page-35-16) [522,](#page-35-14) 5[27,](#page-35-4) 859, [86](#page-35-7)[0,](#page-36-9) 862, 898, 899, 901, 1041, 10[42,](#page-24-5) 1044 \BKM@v[tex@](#page-24-18)[leftp](#page-24-31)[aren](#page-27-28) [. . . .](#page-27-29) [.](#page-15-30) . . . . [1143](#page-37-16) \BKM@vtex@one ............... 1173 \BKM@v[tex@](#page-17-26)[right](#page-17-29)[paren](#page-17-32) [. . .](#page-17-20) [. .](#page-17-23) . . . 1153 \BKM@v[tex@](#page-24-15)[thre](#page-25-2)e [.](#page-24-32)............[1193](#page-27-10) \BKM@vtex@title ........ 997, [1134](#page-29-19) \BKM@vtex@two . . . . . . . . . . . . . . [1183](#page-30-4)

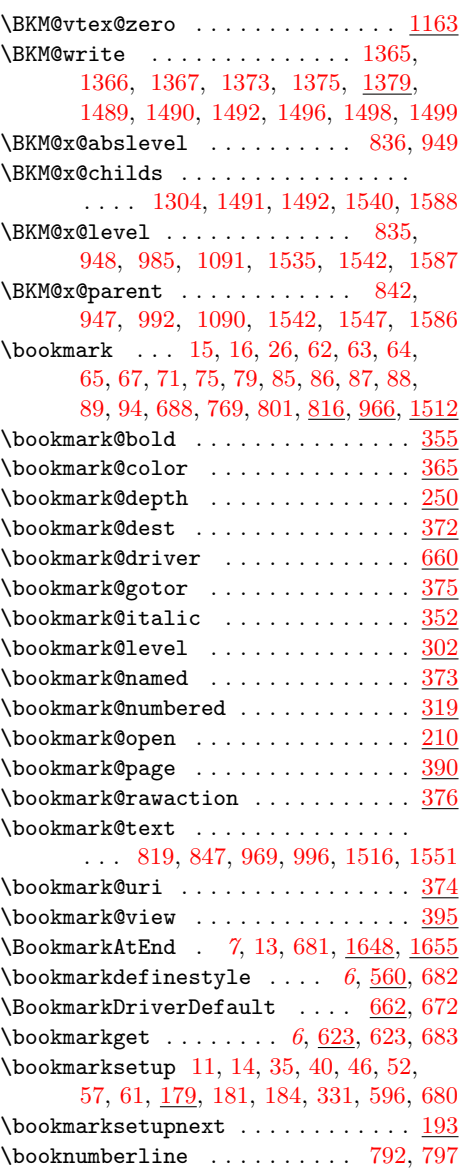

# [C](#page-7-10)

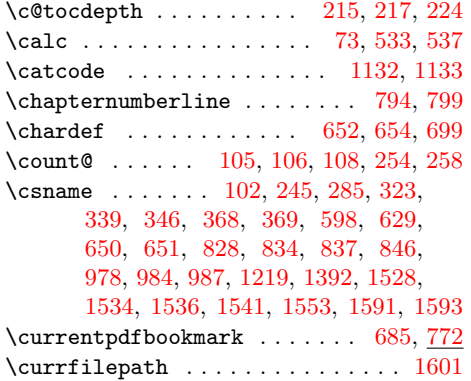

# [D](#page-31-17)

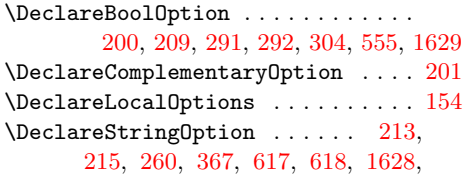

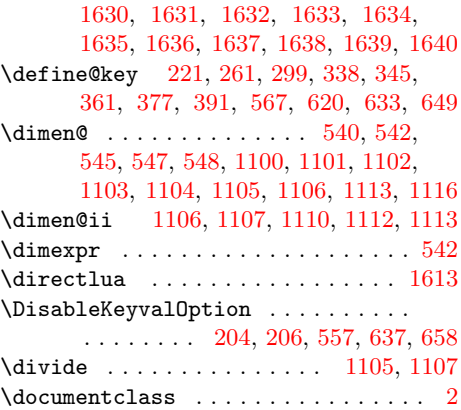

# E

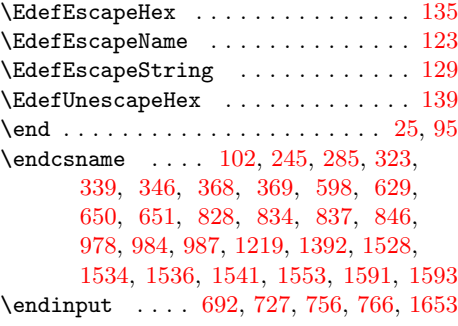

# [G](#page-24-22)

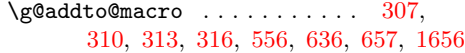

# $\, {\bf H}$

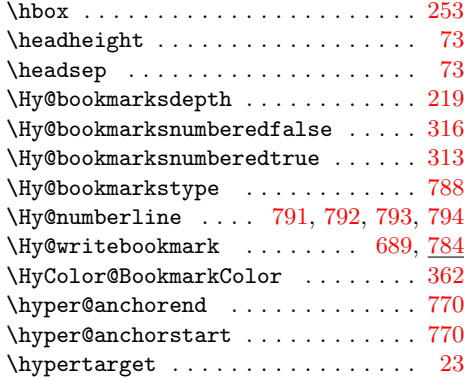

I

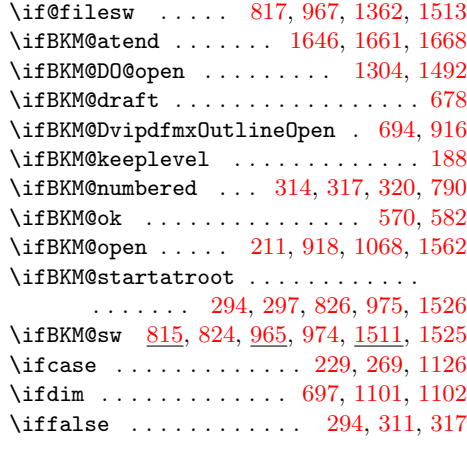

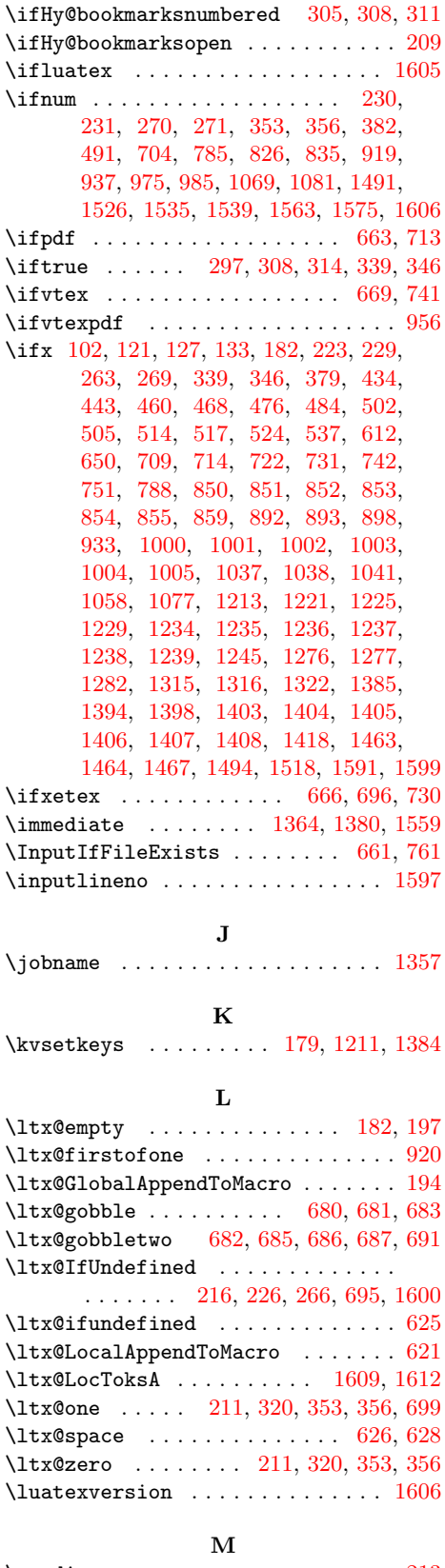

\maxdimen [. . .](#page-20-30) . . . . . . . . . . . . . . . [213](#page-20-31) \MessageBreak 237, 277, [424](#page-11-27), [445](#page-13-22), [724](#page-14-4), 734, 745, 753, 763, 1318, 1323, [1326](#page-38-25)

# N

 $\label{thm:1} $$\NeedsTeXFormat \ldots \ldots 98,$ [809,](#page-22-18) [953](#page-22-19), [12](#page-11-15)[06,](#page-12-12) [1333](#page-16-33)[,](#page-32-26) [13](#page-16-34)[4](#page-32-27)[1,](#page-22-17) [1349](#page-33-10)

# \newcommand . . . . . . . 179, 193, 560, 623, 688, 816, 966, 1512, 1648, 1655 \newcount . . . . . . . . . . 812, 962, 1508 \newif . . . . . . . 570, 694, 815, 965, 1511 \newpage . . . . . . . . . . . . . . . . . [. . .](#page-18-27) 34 \newwr[ite](#page-20-17) [. . .](#page-10-16) [. .](#page-39-19) . . . . . . . . . . . . [1363](#page-39-20) \number [. . . .](#page-26-26) [. . .](#page-24-40) [. . . .](#page-36-27) . . . . . 214, 381, 697, 780, 921, 1[066,](#page-23-23) [1126,](#page-26-27) [1561](#page-36-28) \numberline [. . . .](#page-23-24) [. . .](#page-21-20) . . . . . . . [791](#page-26-28), [796](#page-36-29) \numexpr . . . . . . . . . . . . . . . . . . . . [1](#page-34-21)[15](#page-7-14)

# O

\openo[ut](#page-15-16) [. . . .](#page-25-22) [. . .](#page-23-10) [. . . .](#page-29-4) . . . . . . . [1364](#page-37-26)

# P

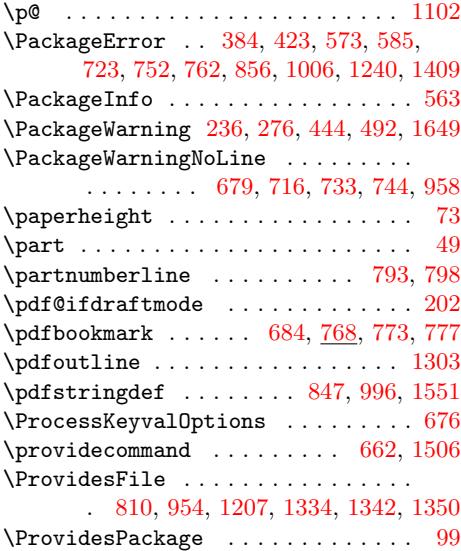

#### R

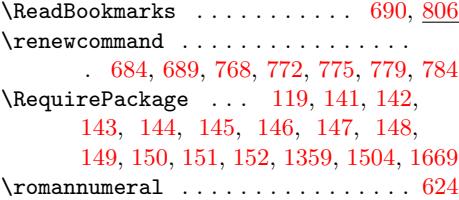

# S

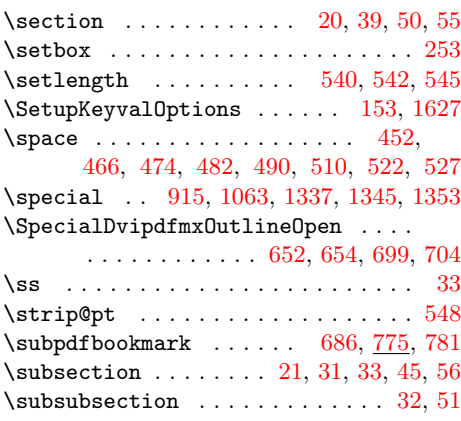

# T

\the . . . . . . . . . . . . . . . . . [108](#page-21-23), [115](#page-23-30), 258, 821, 828, 8[37,](#page-7-17) [971](#page-7-18)[,](#page-7-2) 9[78,](#page-7-19) 987, 1522, 1528, 1536, 1597, [1](#page-7-20)[612](#page-8-25)

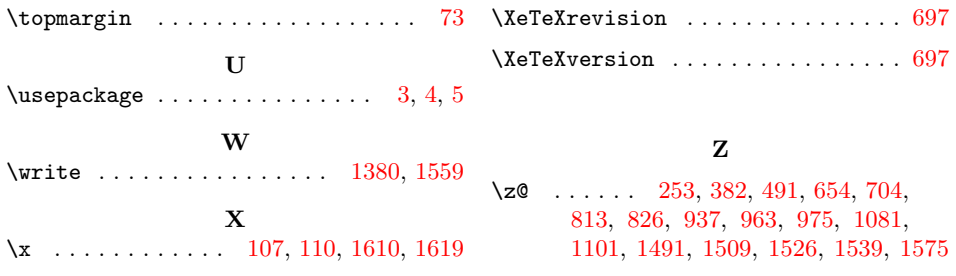